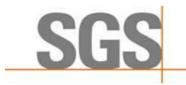

Report No.: SZCR210502106901

Page: 1 of 47

# TEST REPORT

**Application No.:** SZCR2105021069AT **Applicant:** Japan Radio Co., Ltd.

Address of Applicant: 3000 Scott Blvd, Suite 212, Santa Clara, CA95054

Manufacturer: Japan Radio Co., Ltd.

Address of Manufacturer: 3000 Scott Blvd, Suite 212, Santa Clara, CA95054

**Equipment Under Test (EUT):** 

**EUT Name:** Outdoor LTE TDD Base Station

Model No.: JRL-113BT48

Trade Mark:

FCC ID: CKEJRL-113BT48

Standard(s): CBRSA-TS-9001-V1.0.0

WINNF-TS-0122-V1.0 FCC 47 CFR Part 96 KDB 940660 D01

**Date of Receipt:** 2021-04-30

**Date of Test:** 2021-05-10 to 2021-05-18

**Date of Issue:** 2021-05-22

Test Result: Pass\*

Keny Xu EMC Laboratory Manager

Ceny. Ku

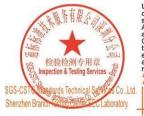

Unless otherwise agreed in writing, this document is issued by the Company subject to its General Conditions of Service printed overleaf, available on request or accessible at <a href="http://www.sgs.com/en/Terms-and-Conditions.aspx">http://www.sgs.com/en/Terms-and-Conditions.aspx</a> and, for electronic format documents, subject to Terms and Conditions for Electronic Documents at <a href="http://www.sgs.com/en/Terms-and-Conditions/Terms-e-Document.aspx">http://www.sgs.com/en/Terms-and-Conditions/Terms-e-Document.aspx</a>. Attention is drawn to the limitation of liability, indemnification and jurisdiction issues defined therein. Any holder of this document is advised that information contained hereon reflects the Company's findings at the time of its intervention only and within the limits of Client's instructions, if any. The Company's sole responsibility is to its Client and this document does not exonerate parties to a transaction from exercising all their rights and obligations under the transaction documents. This document cannot be reproduced except in full, without prior written approval of the Company. Any unauthorized alteration, forgery or falsification of the content or appearance of this document is unlawful and offenders may be prosecuted to the fullest extent of the law. Unless otherwise stated the results shown in this test report refer only to the sample(s) tested and such sample(s) are retained for 30 days only.

\*\*Attention:\*\* To check the authenticity of testing inspection report & certificate, please contact us at telephone: (86-755) 8307 1443, \*\*Attention:\*\* To check the authenticity of testing inspection report & certificate, please contact us at telephone: (86-755) 8307 1443, \*\*Certificate, please contact us at telephone: (86-755) 8307 1443, \*\*Certificate, please contact us at telephone: (86-755) 8307 1443, \*\*Certificate, please contact us at telephone: (86-755) 8307 1443, \*\*Certificate, please contact us at telephone: (86-755) 8307 1443, \*\*Certificate, please contact us at telephone: (86

No.1 Workshop, M-10, Middle Section, Science & Technology Park, Shenzhen, China 518057 t (86-755) 26012053 f (86-755) 26710594 www.sgsgroup.com.c 中国·深圳·科技园中区M-10栋一号厂房 邮编: 518057 t (86-755) 26012053 f (86-755) 26710594 sgs.china@sgs.com

<sup>\*</sup> In the configuration tested, the EUT complied with the standards specified above.

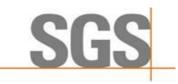

Report No.: SZCR210502106901

2 of 47 Page:

|                                  | Revision Record |            |  |          |  |  |
|----------------------------------|-----------------|------------|--|----------|--|--|
| Version Chapter Date Modifier Re |                 |            |  |          |  |  |
| 01                               |                 | 2021-05-22 |  | Original |  |  |
|                                  |                 |            |  |          |  |  |
|                                  |                 |            |  |          |  |  |

| Authorized for issue by: |                               |   |
|--------------------------|-------------------------------|---|
|                          | Calvin Weng                   |   |
|                          | Calvin Weng /Project Engineer | - |
|                          | EvicFu                        |   |
|                          | Eric Fu /Reviewer             | - |

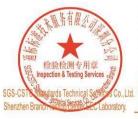

Unless otherwise agreed in writing, this document is issued by the Company subject to its General Conditions of Service printed overleaf, available on request or accessible at <a href="http://www.sgs.com/en/Terms-and-Conditions.aspx">http://www.sgs.com/en/Terms-and-Conditions.aspx</a> and, for electronic format documents, subject to Terms and Conditions for Electronic Documents at <a href="http://www.sgs.com/en/Terms-and-Conditions/Terms-e-Document.aspx">http://www.sgs.com/en/Terms-and-Conditions/Terms-e-Document.aspx</a>. Attention is drawn to the limitation of liability, indemnification and jurisdiction issues defined therein. Any holder of this document is advised that information contained hereon reflects the Company's findings at the time of its intervention only and within the limits of Client's instructions, if any. The Company's sole responsibility is to its Client and this document does not exonerate parties to a transaction from exercising all their rights and obligations under the transaction documents. This document cannot be reproduced except in full, without prior written approval of the Company. Any unauthorized alteration, forgery or falsification of the content or appearance of this document is unlawful and offenders may be prosecuted to the fullest extent of the law. Unless otherwise stated the results shown in this test report refer only to the sample(s) tested and such sample(s) are retained for 30 days only.

Attention: To check the authenticity of testing /inspection report & certificate, please contact us at telephone: (86-755) 8307 1443, or email: CN. Doccheck-Magss.com

No.1 Workshop, M-10, Middle Section, Science & Technology Park, Shenzhen, China 518057 t (86–755) 26012053 f (86–755) 26710594 www.sgsgroup.com.cn 中国·深圳·科技园中区M-10栋一号厂房

邮编: 518057 t (86-755) 26012053 f (86-755) 26710594

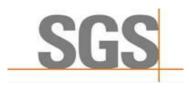

Report No.: SZCR210502106901

Page: 3 of 47

# 2 Test Summary

| Item                                                                                | Standard                 | Test Case ID      | Result |
|-------------------------------------------------------------------------------------|--------------------------|-------------------|--------|
| Domain Proxy Multi-Step registration                                                | WINNF-TS-0122-<br>V1.0.0 | WINNF.FT.D.REG.2  | Pass   |
| Domain Proxy Single-Step registration for CBSD with CPI signed data                 | WINNF-TS-0122-<br>V1.0.0 | WINNF.FT.D.REG.6  | Pass   |
| Domain Proxy Missing Required parameters (responseCode 102)                         | WINNF-TS-0122-<br>V1.0.0 | WINNF.FT.D.REG.9  | Pass   |
| Domain Proxy Pending registration (responseCode 200)                                | WINNF-TS-0122-<br>V1.0.0 | WINNF.FT.D.REG.11 | Pass   |
| Domain Proxy Invalid parameters (responseCode 103)                                  | WINNF-TS-0122-<br>V1.0.0 | WINNF.FT.D.REG.13 | Pass   |
| Domain Proxy Blacklisted CBSD (responseCode 101)                                    | WINNF-TS-0122-<br>V1.0.0 | WINNF.FT.D.REG.15 | Pass   |
| Domain Proxy Unsupported SAS protocol version responseCode 100)                     | WINNF-TS-0122-<br>V1.0.0 | WINNF.FT.D.REG.17 | Pass   |
| Domain Proxy Group Error (responseCode 201)                                         | WINNF-TS-0122-<br>V1.0.0 | WINNF.FT.D.REG.19 | Pass   |
| Unsuccessful Grant responseCode=400 (INTERFERENCE)                                  | WINNF-TS-0122-<br>V1.0.0 | WINNF.FT.C.GRA.1  | Pass   |
| Unsuccessful Grant responseCode=401 (GRANT_CONFLICT)                                | WINNF-TS-0122-<br>V1.0.0 | WINNF.FT.C.GRA.2  | Pass   |
| Domain Proxy Heartbeat Success<br>Case (first Heartbeat Response)                   | WINNF-TS-0122-<br>V1.0.0 | WINNF.FT.D.HBT.2  | Pass   |
| Heartbeat responseCode=105 (DEREGISTER)                                             | WINNF-TS-0122-<br>V1.0.0 | WINNF.FT.C.HBT.3  | Pass   |
| Heartbeat responseCode=501<br>(SUSPENDED_GRANT) in First<br>Heartbeat Response      | WINNF-TS-0122-<br>V1.0.0 | WINNF.FT.C.HBT.5  | Pass   |
| Heartbeat responseCode=501<br>(SUSPENDED_GRANT) in<br>Subsequent Heartbeat Response | WINNF-TS-0122-<br>V1.0.0 | WINNF.FT.C.HBT.6  | Pass   |
| Heartbeat responseCode=502 (UNSYNC_OP_PARAM)                                        | WINNF-TS-0122-<br>V1.0.0 | WINNF.FT.C.HBT.7  | Pass   |
| Domain Proxy Heartbeat responseCode=500 (TEMINATED_GRANT)                           | WINNF-TS-0122-<br>V1.0.0 | WINNF.FT.D.HBT.8  | Pass   |
| Heartbeat Response Absent (First Heartbeat)                                         | WINNF-TS-0122-<br>V1.0.0 | WINNF.FT.C.HBT.9  | Pass   |
| Heartbeat Response Absent (Subsequent Heartbeat)                                    | WINNF-TS-0122-<br>V1.0.0 | WINNF.FT.C.HBT.10 | Pass   |
| Domain Proxy Registration Response contains measReportConfig                        | WINNF-TS-0122-<br>V1.0.0 | WINNF.FT.D.MES.2  | Pass   |

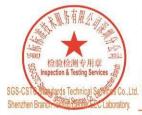

Unless otherwise agreed in writing, this document is issued by the Company subject to its General Conditions of Service printed overleaf, available on request or accessible at <a href="http://www.sgs.com/en/Terms-and-Conditions.aspx">http://www.sgs.com/en/Terms-and-Conditions</a> for electronic format documents, subject to Terms and Conditions for Electronic Documents at <a href="https://www.sgs.com/en/Terms-and-Conditions/Terms-e-Document.aspx">https://www.sgs.com/en/Terms-and-Conditions/Terms-e-Document.aspx</a>. Attention is drawn to the limitation of liability, indemnification and jurisdiction issues defined therein. Any holder of this document is advised that information contained hereon reflects the Company's findings at the time of its intervention only and within the limits of Client's instructions, if any. The Company's sole responsibility is to its Client and this document does not exonerate parties to a transaction from exercising all their rights and obligations under the transaction documents. This document cannot be reproduced except in full, without prior written approval of the Company. Any unauthorized alteration, forgery or falsification of the content or appearance of this document is unlawful and offenders may be prosecuted to the fullest extent of the law. Unless otherwise stated the results shown in this test report refer only to the sample(s) tested and such sample(s) are retained for 30 days only.

Attention: To check the authenticity of testing /inspection report & certificate, please contact us at telephone: (86-755) 8307 1443, \*\*Certificate, please contact us at telephone: (86-755) 8307 1443, \*\*Certificate, please contact us at telephone: (86-755) 8307 1443, \*\*Certificate, please contact us at telephone: (86-755) 8307 1443, \*\*Certificate, please contact us at telephone: (86-755) 8307 1443, \*\*Certificate, please contact us at telephone: (86-755) 8307 1443, \*\*Certificate, please contact us at telephone: (86-755) 8307 1443, \*\*Certificate, please contact us at telephone: (86-755) 8307 144

No. Workshop, M-10, Middle Section, Science & Technology Park, Shenzhen, China 518057 t (86-755) 26012053 f (86-755) 26710594 www.sgsgroup.com.cn 中国·深圳·科技园中区M-10栋一号厂房 邮编: 518057 t (86-755) 26012053 f (86-755) 26710594 sgs.china@sgs.com

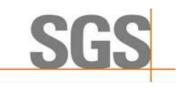

Report No.: SZCR210502106901

Page: 4 of 47

| Item                                                                 | Standard                 | Test Case ID     | Result |
|----------------------------------------------------------------------|--------------------------|------------------|--------|
| Grant Response contains measReportConfig                             | WINNF-TS-0122-<br>V1.0.0 | WINNF.FT.C.MES.3 | Pass   |
| Domain Proxy Heartbeat Response contains measReportConfig            | WINNF-TS-0122-<br>V1.0.0 | WINNF.FT.D.MES.5 | Pass   |
| Domain Proxy Successful<br>Relinquishment                            | WINNF-TS-0122-<br>V1.0.0 | WINNF.FT.D.RLQ.2 | Pass   |
| Domain Proxy Successful<br>Deregistration                            | WINNF-TS-0122-<br>V1.0.0 | WINNF.FT.D.DRG.2 | Pass   |
| Successful TLS connection between UUT and SAS Test Harness           | WINNF-TS-0122-<br>V1.0.0 | WINNF.FT.C.SCS.1 | Pass   |
| TLS failure due to revoked certificate                               | WINNF-TS-0122-<br>V1.0.0 | WINNF.FT.C.SCS.2 | Pass   |
| TLS failure due to expired server certificate                        | WINNF-TS-0122-<br>V1.0.0 | WINNF.FT.C.SCS.3 | Pass   |
| TLS failure when SAS Test Harness certificate is issue by unknown CA | WINNF-TS-0122-<br>V1.0.0 | WINNF.FT.C.SCS.4 | Pass   |
| TLS failure when certificate at the SAS<br>Test Harness is corrupted | WINNF-TS-0122-<br>V1.0.0 | WINNF.FT.C.SCS.5 | Pass   |
| UUT RF Transmit Power Measurement                                    | WINNF-TS-0122-<br>V1.0.0 | WINNF.PT.C.HBT.1 | Pass   |
| SAS Version: 1.0.0.3                                                 |                          |                  |        |

The UUT is a CBSD with Domain Proxy. According to the specifications of the manufacturer, it must comply with the requirements of the following standards:

#### Test standards:

CBRSA-TS-9001-V1.0.0

CBRS Alliance Certification Test Plan

WINNF-TS-0122-V1.0.0

Test and Certification for Citizens Broadband Radio Service (CBRS); Conformance and Performance Test Technical Specification; CBSD/DP as Unit Under Test (UUT)

KDB 940660 D01 Part 96 CBRS Eqpt v02

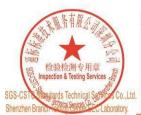

Unless otherwise agreed in writing, this document is issued by the Company subject to its General Conditions of Service printed overleaf, available on request or accessible at <a href="http://www.sgs.com/en/Terms-and-Conditions.aspx">http://www.sgs.com/en/Terms-and-Conditions.aspx</a> and, for electronic format documents, subject to Terms and Conditions for Electronic Documents at <a href="http://www.sgs.com/en/Terms-and-Conditions/Terms-e-Document.aspx">http://www.sgs.com/en/Terms-and-Conditions/Terms-e-Document.aspx</a>. Attention is drawn to the limitation of liability, indemnification and jurisdiction issues defined therein. Any holder of this document is advised that information contained hereon reflects the Company's findings at the time of its intervention only and within the limits of Client's instructions, if any. The Company's sole responsibility is to its Client and this document does not exonerate parties to a transaction from exercising all their rights and obligations under the transaction documents. This document cannot be reproduced except in full, without prior written approval of the Company. Any unauthorized alteration, forgery or falsification of the content or appearance of this document is unlawful and offenders may be prosecuted to the fullest extent of the law. Unless otherwise stated the results shown in this test report refer only to the sample(s) tested and such sample(s) are retained for 30 days only.

Attention: To check the authenticity of testing /inspection report & certificate, please contact us at telephone: (86-755) 8307 1443,

No.1 Workshop, M-10, Middle Section, Science & Technology Park, Shenzhen, China 518057 t (86-755) 26012053 f (86-755) 26710594 中国・深圳・科技园中区M-10栋一号厂房

邮编: 518057 t (86-755) 26012053 f (86-755) 26710594

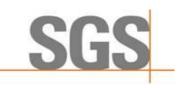

Report No.: SZCR210502106901

5 of 47 Page:

## Contents

|   |                                             | Page |
|---|---------------------------------------------|------|
| 1 | 1 COVER PAGE                                | 1    |
| 2 | 2 TEST SUMMARY                              | 3    |
| 3 | 3 CONTENTS                                  | Ę    |
| 4 | 4 GENERAL INFORMATION                       | 7    |
| _ |                                             |      |
|   | 4.1 DETAILS OF E.U.T.                       |      |
|   | 4.2 DESCRIPTION OF CBSD/DP SUPPORT FEATURES |      |
|   | 4.3 SUMMARY OF TEST RESULTS                 |      |
|   | 4.5 DESCRIPTION OF SUPPORT UNITS            |      |
|   | 4.6 Test Location                           |      |
| _ |                                             |      |
| 5 | 5 EQUIPMENT LIST                            | 10   |
| 6 | 6 TEST METHOD AND ENVIRONMENT               | 11   |
|   | 6.1 CBSD/DP CONFORMANCE AND PERFORMANCE     | 11   |
|   | 6.2 CBSD Test Procedure                     |      |
|   | 6.3 Test Environment                        |      |
|   | 6.4 Test Setup                              | 12   |
| 7 | 7 TEST DATA                                 | 13   |
|   | 7.1 CBSD REGISTRATION PROCESS               | 13   |
|   | 7.1.1 WINNF.FT.D.REG.2                      |      |
|   | 7.1.2 WINNF.FT.D.REG.6                      |      |
|   | 7.1.3 WINNF.FT.D.REG.9                      | 15   |
|   | 7.1.4 WINNF.FT.D.REG.11                     | 15   |
|   | 7.1.5 WINNF.FT.D.REG.13                     |      |
|   | 7.1.6 WINNF.FT.D.REG.15                     |      |
|   | 7.1.7 WINNF.FT.D.REG.17                     |      |
|   | 7.1.8 WINNF.FT.D.REG.19                     |      |
|   | 7.2 CBSD SPECTRUM GRANT PROCESS             |      |
|   | 7.2.1 WINNF.FT.C.GRA.1                      |      |
|   | 7.2.2 WINNF.FT.C.GRA.2                      |      |
|   | 7.3 CBSD HEARTBEAT PROCESS                  |      |
|   | 7.3.1 WINNF.FT.D.HBT.2                      |      |
|   | 7.3.2 WINNF.FT.C.HBT.5                      |      |
|   | 7.3.4 WINNF.FT.C.HBT.6                      |      |
|   | 7.3.5 WINNF.FT.C.HBT.7                      |      |
|   | 7.3.6 WINNF.FT.D.HBT.8                      |      |
|   | 7.3.7 WINNF.FT.C.HBT.9                      |      |
|   |                                             |      |
|   | 7.3.8 WINNF.FT.C.HBT.10                     | 28   |

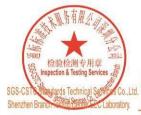

Unless otherwise agreed in writing, this document is issued by the Company subject to its General Conditions of Service printed overleaf, available on request or accessible at <a href="http://www.sgs.com/en/Terms-and-Conditions.aspx">http://www.sgs.com/en/Terms-and-Conditions</a> and, for electronic format documents, subject to Terms and Conditions for Electronic Documents at <a href="http://www.sgs.com/en/Terms-and-Conditions/Terms-e-Document.aspx">http://www.sgs.com/en/Terms-and-Conditions/Terms-e-Document.aspx</a>. Attention is drawn to the limitation of liability, indemnification and jurisdiction issues defined therein. Any holder of this document is advised that information contained hereon reflects the Company's findings at the time of its intervention only and within the limits of Client's instructions, if any. The Company's sole responsibility is to its Client and this document does not exonerate parties to a transaction from exercising all their rights and obligations under the transaction documents. This document cannot be reproduced except in full, without prior written approval of the Company. Any unauthorized alteration, forgery or falsification of the content or appearance of this document is unlawful and offenders may be prosecuted to the fullest extent of the law. Unless otherwise stated the results shown in this test report refer only to the sample(s) tested and such sample(s) are retained for 30 days only.

Attention: To check the authenticity of testing /inspection report & certificate, please contact us at telephone: (86-755) 8307 1443, or email: CN.Doccheck@sgs.com.

No.1 Workshop, M-10, Middle Section, Science & Technology Park, Shenzhen, China 518057 t (86–755) 26012053 f (86–755) 26710594 www.sgsgroup.com.cn 中国·深圳·科技园中区M-10栋一号厂房

邮编: 518057 t (86-755) 26012053 f (86-755) 26710594

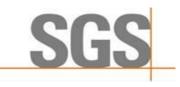

Report No.: SZCR210502106901

Page: 6 of 47

| 7.4 | CBSD MEASUREMENT REPORT                  | 29 |
|-----|------------------------------------------|----|
| 7   | 7.4.1 WINNF.FT.D.MES.2                   | 29 |
| 7   | 7.4.2 WINNF.FT.C.MES.3                   | 31 |
| 7   | 7.4.3 WINNF.FT.D.MES.5                   | 32 |
| 7.5 | CBSD RELINQUISHMENT PROCESS              | 34 |
| 7   | 7.5.1 WINNF.FT.D.RLQ.2                   | 34 |
| 7.6 | CBSD DEREGISTRATION PROCESS              | 35 |
| 7   | 7.6.1 WINNF.FT.D.DRG.2                   | 35 |
| 7.7 | CBSD Security Validation                 | 36 |
| 7   | 7.7.1 WINNF.FT.C.SCS.1                   | 36 |
| 7   | 7.7.2 WINNF.FT.C.SCS.2                   | 36 |
| 7   | 7.7.3 WINNF.FT.C.SCS.3                   | 37 |
| 7   | 7.7.4 WINNF.FT.C.SCS.4                   | 37 |
| 7   | 7.7.5 WINNF.FT.C.SCS.5                   |    |
| 7.8 | OBOB IN TOTAL NEW CONCENTENT INFORMATION |    |
| 7   | 7.8.1 WINNF.PT.C.HBT.1                   | 39 |
| 8 T | TEST DATA LOG                            | 42 |
| 8.1 | WINNF.FT.C.SCS.1                         | 42 |
| 8.2 | WINNF.FT.C.SCS.2                         | 43 |
| 8.3 | WINNF.FT.C.SCS.3                         | 44 |
| 8.4 | WINNF.FT.C.SCS.4                         | 45 |
| 8.5 | WINNF.FT.C.SCS.5                         | 46 |
| 9 P | PHOTOGRAPHS                              | 47 |
|     |                                          |    |
| 9.1 | EUT CONSTRUCTIONAL DETAILS (EUT PHOTOS)  |    |

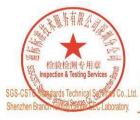

Unless otherwise agreed in writing, this document is issued by the Company subject to its General Conditions of Service printed overleaf, available on request or accessible at <a href="http://www.sgs.com/en/Terms-and-Conditions.aspx">http://www.sgs.com/en/Terms-and-Conditions</a> and, for electronic format documents, subject to Terms and Conditions for Electronic Documents at <a href="http://www.sgs.com/en/Terms-and-Conditions/Terms-e-Document.aspx">http://www.sgs.com/en/Terms-and-Conditions/Terms-e-Document.aspx</a>. Attention is drawn to the limitation of liability, indemnification and jurisdiction issues defined therein. Any holder of this document is advised that information contained hereon reflects the Company's findings at the time of its intervention only and within the limits of Client's instructions, if any. The Company's sole responsibility is to its Client and this document does not exonerate parties to a transaction from exercising all their rights and obligations under the transaction documents. This document cannot be reproduced except in full, without prior written approval of the Company. Any unauthorized alteration, forgery or falsification of the content or appearance of this document is unlawful and offenders may be prosecuted to the fullest extent of the law. Unless otherwise stated the results shown in this test report refer only to the sample(s) tested and such sample(s) are retained for 30 days only.

Attention: To check the authenticity of testing /inspection report & certificate, please contact us at telephone: (86-755) 8307 1443, or email: CN.Doccheck@sgs.com.

No.1 Workshop, M-10, Middle Section, Science & Technology Park, Shenzhen, China 518057 t (86–755) 26012053 f (86–755) 26710594 www.sgsgroup.com.cn 中国·深圳·科技园中区M-10栋一号厂房

邮编: 518057 t (86-755) 26012053 f (86-755) 26710594

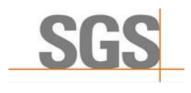

Report No.: SZCR210502106901

Page: 7 of 47

## **General Information**

### Details of E.U.T.

| Power supply:                | Adapter Model NO.: EUV-200S048ST     |
|------------------------------|--------------------------------------|
|                              | Input: 100-277V~50/60Hz, 2.3A@100Vac |
|                              | Output: 48Vdc, 0-4 17A               |
| Sample Type:                 | Fixed device                         |
| CBSD Class:                  | В                                    |
| Transmitter Frequency Band:  | LTE Band 48                          |
| Transmitter Frequency Range: | 3550~3700MHz                         |
| Hardware Version:            | B01                                  |
| Software Version:            | BaiBS_QRTB_2.6.2                     |
| Test sample:                 | SN1: 1202000240199PP0147             |
|                              | SN2: 120200024019APP0129             |
| Antenna Gain:                | 14dBi                                |

Note: This is a BTS-CBSD communication with Domain Proxy. Domain Proxy information show as below:

Model No. of Domain Proxy: LICA-1513A

Software Version of Domain Proxy: BaiOMC\_7.0.3

## 4.2 Description of CBSD/DP Support Features

| Condition | Feature Description                                                                                                    | Supported |
|-----------|----------------------------------------------------------------------------------------------------|-----------|
| C1        | Mandatory for UUT which supports multi-step registration message.                                                                                                    | Y         |
| C2        | Mandatory for UUT which supports single-step registration with no CPI-signed data in the registration message. By definition, this is a subset of Category A devices which determine all registration information, including location, without CPI intervention. | N         |
| C3        | Mandatory for UUT which supports single-step registration containing CPI-signed data in the registration message.                                                                                                    | Y         |
| C4        | Mandatory for UUT which supports RECEIVED_POWER_WITHOUT_GRANT measurement report type.                                                                                                    | Y         |
| C5        | Mandatory for UUT which supports RECEIVED_POWER_WITH_GRANT measurement report type.                                                                                                    | Y         |
| C6        | Mandatory for UUT which supports parameter change being made at the UUT and prior to sending a deregistration.                                                                                                    | N         |

Y: Supported

N: Not supported

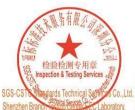

Unless otherwise agreed in writing, this document is issued by the Company subject to its General Conditions of Service printed overleaf, available on request or accessible at <a href="http://www.sgs.com/en/Terms-and-Conditions.aspx">http://www.sgs.com/en/Terms-and-Conditions.aspx</a> and, for electronic format documents, subject to Terms and Conditions for Electronic Documents at <a href="http://www.sgs.com/en/Terms-and-Conditions/Terms-e-Document.aspx">http://www.sgs.com/en/Terms-and-Conditions/Terms-e-Document.aspx</a>. Attention is drawn to the limitation of liability, indemnification and jurisdiction issues defined therein. Any holder of this document is advised that information contained hereon reflects the Company's findings at the time of its intervention only and within the limits of Client's instructions, if any. The Company's sole responsibility is to its Client and this document does not exonerate parties to a transaction from exercising all their rights and obligations under the transaction documents. This document cannot be reproduced except in full, without prior written approval of the Company. Any unauthorized alteration, forgery or falsification of the content or appearance of this document is unlawful and offenders may be prosecuted to the fullest extent of the law. Unless otherwise stated the results shown in this test report refer only to the sample(s) tested and such sample(s) are retained for 30 days only.

Attention: To check the authenticity of testing /inspection report & certificate, please contact us at telephone: (86-755) 8307 1443,

No.1 Workshop, M-10, Middle Section, Science & Technology Park, Shenzhen, China 518057 t (86-755) 26012053 f (86-755) 26710594 中国·深圳·科技园中区M-10栋一号厂房

邮编: 518057 t (86-755) 26012053 f (86-755) 26710594

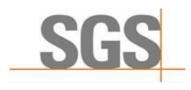

Report No.: SZCR210502106901

Page: 8 of 47

### 4.3 Summary of Test Results

| WINNF-TS-0122                                    |    |    |     |  |  |  |
|--------------------------------------------------|----|----|-----|--|--|--|
| Classes Test Case Items Pass Items Pass Rate (%) |    |    |     |  |  |  |
| FT (CBSD, DP/CBSD)                               | 28 | 28 | 100 |  |  |  |
| PT (CBSD, DP/CBSD)                               | 1  | 1  | 100 |  |  |  |
| Total                                            | 29 | 29 | 100 |  |  |  |

#### Note:

- 1. Functional Test (FT): Test to validate the conformance of the Protocols and functionalities implemented in the CBSD/DP UUT to the requirements developed by WInnForum and supporting FCC/DoD requirements.
- 2. Field/Performance Test (PT): Test to check the capability of the CBSD/DP UUT to support various traffic models and actual operations in the field.

### 4.4 Measurement Uncertainty

| No. | Item               | Measurement Uncertainty   |
|-----|--------------------|---------------------------|
| 1   | Radio Frequency    | ± 7.25 x 10 <sup>-8</sup> |
| 2   | RF conducted power | ± 0.75dB                  |
| 3   | Temperature test   | ± 1°C                     |
| 4   | Humidity test      | ± 3%                      |
| 5   | Supply voltages    | ± 1.5%                    |
| 6   | Time               | ± 3%                      |

## 4.5 Description of Support Units

| Description | Manufacturer            | Model No.  | Serial No.     |  |
|-------------|-------------------------|------------|----------------|--|
| CPE         | SMAWAVE                 | USB Dongle | /              |  |
| EPC         | Lanner Electronics Inc. | LICA-1513A | LR202002004052 |  |
| Router      | TP-LINK                 | TL-R860+   | 1175379002425  |  |

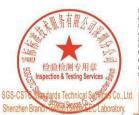

Unless otherwise agreed in writing, this document is issued by the Company subject to its General Conditions of Service printed overleaf, available on request or accessible at <a href="http://www.sgs.com/en/Terms-and-Conditions.aspx">http://www.sgs.com/en/Terms-and-Conditions.aspx</a> and, for electronic format documents, subject to Terms and Conditions for Electronic Documents at <a href="http://www.sgs.com/en/Terms-and-Conditions/Terms-e-Document.aspx">http://www.sgs.com/en/Terms-and-Conditions/Terms-e-Document.aspx</a>. Attention is drawn to the limitation of liability, indemnification and jurisdiction issues defined therein. Any holder of this document is advised that information contained hereon reflects the Company's findings at the time of its intervention only and within the limits of Client's instructions, if any. The Company's sole responsibility is to its Client and this document does not exonerate parties to a transaction from exercising all their rights and obligations under the transaction documents. This document cannot be reproduced except in full, without prior written approval of the Company. Any unauthorized alteration, forgery or falsification of the content or appearance of this document is unlawful and offenders may be prosecuted to the fullest extent of the law. Unless otherwise stated the results shown in this test report refer only to the sample(s) tested and such sample(s) are retained for 30 days only.

Attention: To check the authenticity of testing /inspection report & certificate, please contact us at telephone: (86-755) 8307 1443,

No.1 Workshop, M-10, Middle Section, Science & Technology Park, Shenzhen, China 518057 t (86-755) 26012053 f (86-755) 26710594 中国·深圳·科技园中区M-10栋一号厂房

邮编: 518057 t (86-755) 26012053 f (86-755) 26710594

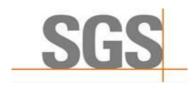

Report No.: SZCR210502106901

Page: 9 of 47

### 4.6 Test Location

All tests were performed at:

SGS-CSTC Standards Technical Services Co., Ltd., Shenzhen Branch

No. 1 Workshop, M-10, Middle Section, Science & Technology Park, Shenzhen, Guangdong, China. 518057.

Tel: +86 755 2601 2053 Fax: +86 755 2671 0594

No tests were sub-contracted.

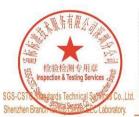

Unless otherwise agreed in writing, this document is issued by the Company subject to its General Conditions of Service printed overleaf, available on request or accessible at <a href="http://www.sgs.com/en/Terms-and-Conditions for electronic format documents">http://www.sgs.com/en/Terms-and-Conditions for electronic format documents</a>, subject to Terms and Conditions for Electronic Documents as <a href="https://www.sgs.com/en/Terms-and-Conditions/Terms-en/Coument.aspx">https://www.sgs.com/en/Terms-and-Conditions/Terms-en/Coument.aspx</a>. Attention is drawn to the limitation of liability, indemnification and jurisdiction issues defined therein. Any holder of this document is advised that information contained hereon reflects the Company's findings at the time of its intervention only and within the limits of Client's instructions, if any. The Company's sole responsibility is to its Client and this document does not exonerate parties to a transaction from exercising all their rights and obligations under the transaction documents. This document cannot be reproduced except in full, without prior written approval of the Company. Any unauthorized alteration, forgery or falsification of the content or appearance of this document is unlawful and offenders may be prosecuted to the fullest extent of the law. Unless otherwise stated the results shown in this test report refer only to the sample(s) tested and such sample(s) are retained for 30 days only.

Attention: To check the authenticity of testing /inspection report & certificate, please contact us at telephone: (86-755) 8307 1443,

No.1 Workshop, M-10, Middle Section, Science & Technology Park, Shenzhen, China 518057 t (86-755) 26012053 f (86-755) 26710594 www.sgsgroup.com.c 中国·深圳·科技园中区M-10栋一号厂房 邮编: 518057 t (86-755) 26012053 f (86-755) 26710594 sgs.china@sgs.com

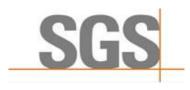

Report No.: SZCR210502106901

10 of 47 Page:

# **Equipment List**

| Test Equipment                     | Manufacturer                                   | Model No.         | Inventory No.      | Cal Date   | Cal Due Date |
|------------------------------------|------------------------------------------------|-------------------|--------------------|------------|--------------|
| Laptop<br>(With SAS Test hamess)   | Lenovo                                         | Pro-13API<br>2019 | REF.<br>No.SEA1800 | /          | /            |
| Spectrum Analyzer                  | R&S                                            | FSP               | SEM004-06          | 2020-09-24 | 2020-09-23   |
| Shield Room                        | SAEMC                                          | MSR433            | SEM001-11          | 2018-03-13 | 2021-03-12   |
| Shleid Room                        |                                                |                   |                    | 2021-03-13 | 2024-03-12   |
| Coaxial Cable                      | SGS                                            | N/A               | SEM031-01          | 2020-07-11 | 2021-07-10   |
| Attenuator                         | Weinschel<br>Associates                        | WA41              | SEM021-09          | N/A        | N/A          |
| Humidity/ Temperature<br>Indicator | Shanghai<br>Meteorological<br>Industry Factory | ZJ1-2B            | SEM002-03          | 2020-09-27 | 2021-09-26   |

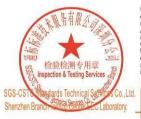

Unless otherwise agreed in writing, this document is issued by the Company subject to its General Conditions of Service printed overleaf, available on request or accessible at <a href="http://www.sgs.com/en/Terms-and-Conditions.aspx">http://www.sgs.com/en/Terms-and-Conditions.aspx</a> and, for electronic format documents, subject to Terms and Conditions for Electronic Documents at <a href="http://www.sgs.com/en/Terms-and-Conditions/Terms-e-Document.aspx">http://www.sgs.com/en/Terms-and-Conditions/Terms-e-Document.aspx</a>. Attention is drawn to the limitation of liability, indemnification and jurisdiction issues defined therein. Any holder of this document is advised that information contained hereon reflects the Company's findings at the time of its intervention only and within the limits of Client's instructions, if any. The Company's sole responsibility is to its Client and this document does not exonerate parties to a transaction from exercising all their rights and obligations under the transaction documents. This document cannot be reproduced except in full, without prior written approval of the Company. Any unauthorized alteration, forgery or falsification of the content or appearance of this document is unlawful and offenders may be prosecuted to the fullest extent of the law. Unless otherwise stated the results shown in this test report refer only to the sample(s) tested and such sample(s) are retained for 30 days only.

Attention: To check the authenticity of testing /inspection report & certificate, please contact us at telephone: (86-755) 8307 1443, or email: CN. Doccheck-Magss.com

No. 1 Workshop, M-10, Middle Section, Science & Technology Park, Shenzhen, China 518057 t (86–755) 26012053 f (86–755) 26710594 www.sgsgroup.com.cn 中国·深圳·科技园中区M-10栋一号厂房

邮编: 518057 t (86-755) 26012053 f (86-755) 26710594 sgs.china@sgs.com

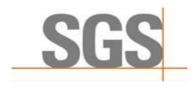

Report No.: SZCR210502106901

Page: 11 of 47

#### **Test Method and Environment** 6

### **CBSD/DP Conformance and Performance**

CBRS CBSD Test Specification WINNF-TS-0122-V1.0.0 Test Requirement: CBRS CBSD Test Specification WINNF-TS-0122-V1.0.0 Test Method:

WINNF-IN-0156\_WInnForum\_SAS\_Test\_Harness\_CBSD\_UUT\_Tutorial\_

v1 0 0 1

#### 6.2 CBSD Test Procedure

- a. Connect the UUT to SAS Test Harness system and RF Test instruments via the DP interface and RF components. The highest level is set to test configuration.
- b. UUT shall be UTC time synchronized
- c. The frequency band is granted and set as UUT supported Modulation and Channels, transmitted power of the UUT according to it granted parameters from the SAS Test Harness.
- d. Each test case results were recorded and validated by SAS Test Harness system and RF instruments test cases was recorded test results from SAS Test Harness system.

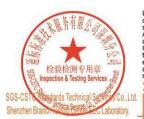

Unless otherwise agreed in writing, this document is issued by the Company subject to its General Conditions of Service printed overleaf, available on request or accessible at <a href="http://www.sgs.com/en/Terms-and-Conditions.aspx">http://www.sgs.com/en/Terms-and-Conditions.aspx</a> and, for electronic format documents, subject to Terms and Conditions for Electronic Documents at <a href="http://www.sgs.com/en/Terms-and-Conditions/Terms-e-Document.aspx">http://www.sgs.com/en/Terms-and-Conditions/Terms-e-Document.aspx</a>. Attention is drawn to the limitation of liability, indemnification and jurisdiction issue defined therein. Any holder of this document is advised that information contained hereon reflects the Company's findings at the time of its intervention only and within the limits of Client's instructions, if any. The Company's sole responsibility is to its Client and this document does not exonerate parties to a transaction from exercising all their rights and obligations under the transaction documents. This document cannot be reproduced except in full, without prior written approval of the Company. Any unauthorized alteration, forgery or falsification of the content or appearance of this document is unlawful and offenders may be prosecuted to the fullest extent of the law. Unless otherwise stated the results shown in this test report refer only to the sample(s) tested and such sample(s) are retained for 30 days only.

Attention: To check the authenticity of testing /inspection report & certificate, please contact us at telephone: (86-755) 8307 1443.

No.1 Workshop, M-10, Middle Section, Science & Technology Park, Shenzhen, China 518057 t (86–755) 26012053 f (86–755) 26710594 中国·深圳·科技园中区M-10栋一号厂房

邮编: 518057 t (86-755) 26012053 f (86-755) 26710594

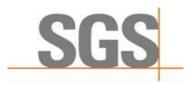

Report No.: SZCR210502106901

Page: 12 of 47

#### 6.3 Test Environment

Test Harness Version: V1.0.0.3

Operating System: Microsoft Windows 10

TLS Version: 1.2 Python Version: 2.7.13

**Environmental Conditions:** 25deg. C, 65%RH 120Vac, 60Hz Input Power:

### 6.4 Test Setup

1) DP is deployed on the network management, and the registration of DP to SAS is to register with SAS according to the granularity of CBSDID;

2) The DP and the network element communicate messages according to the cell granularity, and each CBSDID corresponds to a cell of an RRU which belongs to a base station.

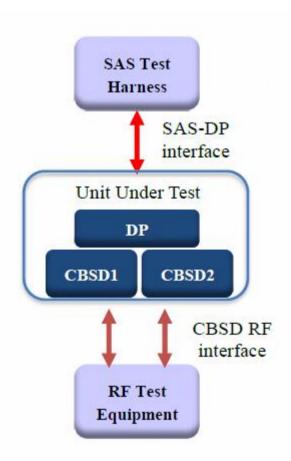

DP/CBSD as UUT, BTS-CBSD communication with Domain Proxy

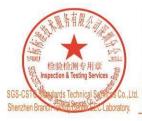

Unless otherwise agreed in writing, this document is issued by the Company subject to its General Conditions of Service printed overleaf, available on request or accessible at <a href="http://www.sgs.com/en/Terms-and-Conditions for electronic format documents">http://www.sgs.com/en/Terms-and-Conditions for electronic format documents</a>, subject to Terms and Conditions for Electronic Documents as <a href="https://www.sgs.com/en/Terms-and-Conditions/Terms-en/Coument.aspx">https://www.sgs.com/en/Terms-and-Conditions/Terms-en/Coument.aspx</a>. Attention is drawn to the limitation of liability, indemnification and jurisdiction issues defined therein. Any holder of this document is advised that information contained hereon reflects the Company's findings at the time of its intervention only and within the limits of Client's instructions, if any. The Company's sole responsibility is to its Client and this document does not exonerate parties to a transaction from exercising all their rights and obligations under the transaction documents. This document cannot be reproduced except in full, without prior written approval of the Company. Any unauthorized alteration, forgery or falsification of the content or appearance of this document is unlawful and offenders may be prosecuted to the fullest extent of the law. Unless otherwise stated the results shown in this test report refer only to the sample(s) tested and such sample(s) are retained for 30 days only.

Attention: To check the authenticity of testing /inspection report & certificate, please contact us at telephone: (86-755) 8307 1443,

No.1 Workshop, M-10, Middle Section, Science & Technology Park, Shenzhen, China 518057 t (86-755) 26012053 f (86-755) 26710594 中国·深圳·科技园中区M-10栋一号厂房

邮编: 518057 t (86-755) 26012053 f (86-755) 26710594

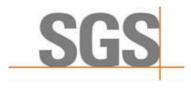

Report No.: SZCR210502106901

13 of 47 Page:

## **Test Data**

### **CBSD Registration Process**

### 7.1.1 WINNF.FT.D.REG.2

| # | Test Execution Steps                                                                                                    | Res       | sults         |
|---|----------------------------------------------------------------------------------------------------|-----------|---------------|
| 1 | <ul> <li>Ensure the following conditions are met for test entry:</li> <li>UUT has successfully completed SAS Discovery and Authentication with the SAS Test Harness</li> <li>UUT is in the Unregistered state</li> </ul>                                                                                                    |           |               |
| 2 | <ul> <li>DP with two CBSD sends correct Registration request information, as specified in [n.5], in the form of one 2-element Array or as individual messages to the SAS Test Harness:         <ul> <li>The required userId, fccId and cbsdSerialNumber registration parameters shall be sent for each CBSD and conform to proper format and acceptable ranges.</li> <li>Any REG-conditional or optional registration parameters that may be included in the message shall be verified that they conform to proper format and are within acceptable ranges.</li> </ul> </li> <li>Note: It is outside the scope of this document to test the Registration information that is supplied via another means.</li> </ul> | ■<br>Pass | □<br>Fail     |
| 3 | <ul> <li>SAS Test Harness sends a CBSD Registration Response in the form of one 2-element Array or individual messages as follows:         <ul> <li>cbsdld = Ci</li> <li>measReportConfig shall not be included</li> <li>responseCode = 0 for each CBSD</li> </ul> </li> <li>After completion of step 3, SAS Test Harness will not provide any positive response</li> </ul>                                                                                                    |           |               |
| 5 | (responseCode=0) to further request messages from the UUT.  Monitor the RF output of the UUT from start of test until 60 seconds after Step 3 is complete. This is the end of the test. Verify:  UUT shall not transmit RF                                                                                                    | Pass      | <br>□<br>Fail |

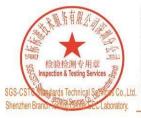

Unless otherwise agreed in writing, this document is issued by the Company subject to its General Conditions of Service printed overleaf, available on request or accessible at <a href="http://www.sgs.com/en/Terms-and-Conditions.aspx">http://www.sgs.com/en/Terms-and-Conditions.aspx</a> and, for electronic format documents, subject to Terms and Conditions for Electronic Documents at <a href="http://www.sgs.com/en/Terms-and-Conditions/Terms-e-Document.aspx">http://www.sgs.com/en/Terms-and-Conditions/Terms-e-Document.aspx</a>. Attention is drawn to the limitation of liability, indemnification and jurisdiction issues defined therein. Any holder of this document is advised that information contained hereon reflects the Company's findings at the time of its intervention only and within the limits of Client's instructions, if any. The Company's sole responsibility is to its Client and this document does not exonerate parties to a transaction from exercising all their rights and obligations under the transaction documents. This document cannot be reproduced except in full, without prior written approval of the Company. Any unauthorized alteration, forgery or falsification of the content or appearance of this document is unlawful and offenders may be prosecuted to the fullest extent of the law. Unless otherwise stated the results shown in this test report refer only to the sample(s) tested and such sample(s) are retained for 30 days only.

Attention: To check the authenticity of testing /inspection report & certificate, please contact us at telephone: (86-755) 8307 1443, or email: CN. Doccheck-Magss.com

中国·深圳·科技园中区M-10栋一号厂房

邮编: 518057 t (86-755) 26012053 f (86-755) 26710594

No.1 Workshop, M-10, Middle Section, Science & Technology Park, Shenzhen, China 518057 t (86-755) 26012053 f (86-755) 26710594 www.sgsgroup.com.cn sgs.china@sgs.com

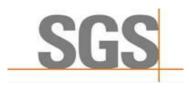

Report No.: SZCR210502106901

14 of 47 Page:

#### 7.1.2 WINNF.FT.D.REG.6

| # | Test Execution Steps                                                                                                    | Res       | sults     |
|---|----------------------------------------------------------------------------------------------------|-----------|-----------|
| 1 | <ul> <li>Ensure the following conditions are met for test entry:</li> <li>UUT has successfully completed SAS Discovery and Authentication with the SAS Test Harness</li> <li>UUT is in the Unregistered state</li> <li>All of the required and REG-Conditional parameters shall be configured and CPI signature provided</li> </ul>                                                                                                    |           |           |
| 2 | <ul> <li>DP with two CBSD sends correct Registration request information, as specified in [n.5], in the form of one 2-element Array or as individual messages to the SAS Test Harness:         <ul> <li>The required userId, fccId and cbsdSerialNumber and REG-Conditional cbsdCategory, airInterface, measCapability and cpiSignatureData registration parameters shall be sent from the CBSD and conform to proper format and acceptable ranges.</li> <li>Any optional registration parameters that may be included in the message shall be verified that they conform to proper format and are within acceptable ranges.</li> </ul> </li> </ul> | ■<br>Pass | □<br>Fail |
| 3 | <ul> <li>SAS Test Harness sends a CBSD Registration Response in the form of one 2-element Array or individual messages as follows:</li> <li>cbsdld = Ci</li> <li>measReportConfig shall not be included</li> <li>responseCode = 0 for each CBSD</li> </ul>                                                                                                    |           |           |
| 4 | After completion of step 3, SAS Test Harness will not provide any positive response (responseCode=0) to further request messages from the UUT.                                                                                                    |           |           |
| 5 | Monitor the RF output of the UUT from start of test until 60 seconds after Step 3 is complete. This is the end of the test. Verify:  UUT shall not transmit RF                                                                                                    | ■<br>Pass | □<br>Fail |

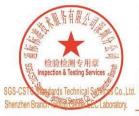

Unless otherwise agreed in writing, this document is issued by the Company subject to its General Conditions of Service printed overleaf, available on request or accessible at <a href="http://www.sgs.com/en/Terms-and-Conditions.aspx">http://www.sgs.com/en/Terms-and-Conditions.aspx</a> and, for electronic format documents, subject to Terms and Conditions for Electronic Documents at <a href="http://www.sgs.com/en/Terms-and-Conditions/Terms-e-Document.aspx">http://www.sgs.com/en/Terms-and-Conditions/Terms-e-Document.aspx</a>. Attention is drawn to the limitation of liability, indemnification and jurisdiction issues defined therein. Any holder of this document is advised that information contained hereon reflects the Company's findings at the time of its intervention only and within the limits of Client's instructions, if any. The Company's sole responsibility is to its Client and this document does not exonerate parties to a transaction from exercising all their rights and obligations under the transaction documents. This document cannot be reproduced except in full, without prior written approval of the Company. Any unauthorized alteration, forgery or falsification of the content or appearance of this document is unlawful and offenders may be prosecuted to the fullest extent of the law. Unless otherwise stated the results shown in this test report refer only to the sample(s) tested and such sample(s) are retained for 30 days only.

Attention: To check the authenticity of testing /inspection report & certificate, please contact us at telephone: (86-755) 8307 1443, or email: CN. Doccheck-Magss.com

No.1 Workshop, M-10, Middle Section, Science & Technology Park, Shenzhen, China 518057 t (86-755) 26012053 f (86-755) 26710594 www.sgsgroup.com.cn 中国·深圳·科技园中区M-10栋一号厂房

邮编: 518057 t (86-755) 26012053 f (86-755) 26710594

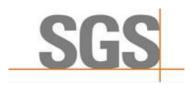

Report No.: SZCR210502106901

15 of 47 Page:

#### 7.1.3 WINNF.FT.D.REG.9

| # | Test Execution Steps                                                                                                    | Res       | sults     |
|---|----------------------------------------------------------------------------------------------------|-----------|-----------|
| 1 | <ul> <li>Ensure the following conditions are met for test entry:</li> <li>UUT has successfully completed SAS Discovery and Authentication with SAS Test Harness</li> <li>UUT is in the Unregistered state</li> </ul> |           |           |
| 2 | The DP with two CBSDs sends a Registration request in the form of one 2-element Array or as individual messages to SAS Test Harness.                                                                                 |           |           |
| 3 | SAS Test Harness sends a CBSD Registration Response in the form of one 2- element Array or as individual messages as follows: - SAS response does not include a cbsdld responseCode = 102 for CBSD1 and CBSD2        |           |           |
| 4 | After completion of step 3, SAS Test Harness will not provide any positive response (responseCode=0) to further request messages from the UUT.                                                                       |           |           |
| 5 | Monitor the RF output of the UUT from start of test until 60 seconds after Step 3 is complete. This is the end of the test. Verify:  UUT shall not transmit RF                                                       | ■<br>Pass | □<br>Fail |

#### 7.1.4 WINNF.FT.D.REG.11

| # | Test Execution Steps                                                                                                    | Res       | sults     |
|---|----------------------------------------------------------------------------------------------------|-----------|-----------|
| 1 | <ul> <li>Ensure the following conditions are met for test entry:</li> <li>UUT has successfully completed SAS Discovery and Authentication with SAS Test Harness</li> <li>UUT is in the Unregistered state</li> </ul> | 1         |           |
| 2 | The DP with two CBSDs sends a Registration request in the form of one 2-element Array or as individual messages to SAS Test Harness.                                                                                 |           |           |
| 3 | SAS Test Harness sends a CBSD Registration Response in the form of one 2- element Array or as individual messages as follows: - SAS response does not include a cbsdld responseCode = 200 for CBSD1 and CBSD2        | 1         |           |
| 4 | After completion of step 3, SAS Test Harness will not provide any positive response (responseCode=0) to further request messages from the UUT.                                                                       |           |           |
| 5 | Monitor the RF output of the UUT from start of test until 60 seconds after Step 3 is complete. This is the end of the test. Verify:  UUT shall not transmit RF                                                       | ■<br>Pass | □<br>Fail |

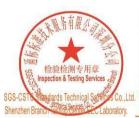

Unless otherwise agreed in writing, this document is issued by the Company subject to its General Conditions of Service printed overleaf, available on request or accessible at <a href="http://www.sgs.com/en/Terms-and-Conditions.aspx">http://www.sgs.com/en/Terms-and-Conditions.aspx</a> and, for electronic format documents, subject to Terms and Conditions for Electronic Documents at <a href="http://www.sgs.com/en/Terms-and-Conditions/Terms-e-Document.aspx">http://www.sgs.com/en/Terms-and-Conditions/Terms-e-Document.aspx</a>. Attention is drawn to the limitation of liability, indemnification and jurisdiction issues defined therein. Any holder of this document is advised that information contained hereon reflects the Company's findings at the time of its intervention only and within the limits of Client's instructions, if any. The Company's sole responsibility is to its Client and this document does not exonerate parties to a transaction from exercising all their rights and obligations under the transaction documents. This document cannot be reproduced except in full, without prior written approval of the Company. Any unauthorized alteration, forgery or falsification of the content or appearance of this document is unlawful and offenders may be prosecuted to the fullest extent of the law. Unless otherwise stated the results shown in this test report refer only to the sample(s) tested and such sample(s) are retained for 30 days only.

Attention: To check the authenticity of testing /inspection report & certificate, please contact us at telephone: (86-755) 8307 1443, or email: CN. Doccheck-Magss.com

No.1 Workshop, M-10, Middle Section, Science & Technology Park, Shenzhen, China 518057 t (86–755) 26012053 f (86–755) 26710594 www.sgsgroup.com.cn 中国·深圳·科技园中区M-10栋一号厂房

邮编: 518057 t (86-755) 26012053 f (86-755) 26710594

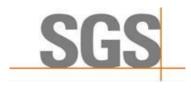

Report No.: SZCR210502106901

16 of 47 Page:

#### 7.1.5 WINNF.FT.D.REG.13

| # | Test Execution Steps                                                                                                    | Results   |           |
|---|----------------------------------------------------------------------------------------------------|-----------|-----------|
| 1 | <ul> <li>Ensure the following conditions are met for test entry:</li> <li>UUT has successfully completed SAS Discovery and Authentication with SAS Test Harness</li> <li>UUT is in the Unregistered state</li> </ul>             |           |           |
| 2 | The DP with two CBSDs sends a Registration request in the form of one 2-element Array or as individual messages to SAS Test Harness.                                                                                             |           |           |
| 3 | SAS Test Harness sends a CBSD Registration Response in the form of one 2- element Array or as individual messages as follows: - SAS response does not include a cbsdld responseCode = 0 for CBSD1 - responseCode = 103 for CBSD2 |           |           |
| 4 | After completion of step 3, SAS Test Harness will not provide any positive response (responseCode=0) to further request messages from the UUT.                                                                                   |           |           |
| 5 | Monitor the RF output of the UUT from start of test until 60 seconds after Step 3 is complete. This is the end of the test. Verify:  UUT shall not transmit RF                                                                   | ■<br>Pass | □<br>Fail |

#### 7.1.6 WINNF.FT.D.REG.15

| # | Test Execution Steps                                                                                                    | Res       | Results   |  |
|---|----------------------------------------------------------------------------------------------------|-----------|-----------|--|
| 1 | <ul> <li>Ensure the following conditions are met for test entry:</li> <li>UUT has successfully completed SAS Discovery and Authentication with SAS Test Harness</li> <li>UUT is in the Unregistered state</li> </ul>             |           |           |  |
| 2 | The DP with two CBSDs sends a Registration request in the form of one 2-element Array or as individual messages to SAS Test Harness.                                                                                             |           |           |  |
| 3 | SAS Test Harness sends a CBSD Registration Response in the form of one 2- element Array or as individual messages as follows: - SAS response does not include a cbsdld responseCode = 0 for CBSD1 - responseCode = 101 for CBSD2 |           |           |  |
| 4 | After completion of step 3, SAS Test Harness will not provide any positive response (responseCode=0) to further request messages from the UUT.                                                                                   |           |           |  |
| 5 | Monitor the RF output of the UUT from start of test until 60 seconds after Step 3 is complete. This is the end of the test. Verify:  UUT shall not transmit RF                                                                   | ■<br>Pass | □<br>Fail |  |

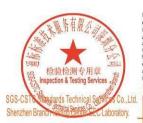

Unless otherwise agreed in writing, this document is issued by the Company subject to its General Conditions of Service printed overleaf, available on request or accessible at <a href="http://www.sgs.com/en/Terms-and-Conditions.aspx">http://www.sgs.com/en/Terms-and-Conditions.aspx</a> and, for electronic format documents, subject to Terms and Conditions for Electronic Documents at <a href="http://www.sgs.com/en/Terms-and-Conditions/Terms-e-Document.aspx">http://www.sgs.com/en/Terms-and-Conditions/Terms-e-Document.aspx</a>. Attention is drawn to the limitation of liability, indemnification and jurisdiction issues defined therein. Any holder of this document is advised that information contained hereon reflects the Company's findings at the time of its intervention only and within the limits of Client's instructions, if any. The Company's sole responsibility is to its Client and this document does not exonerate parties to a transaction from exercising all their rights and obligations under the transaction documents. This document cannot be reproduced except in full, without prior written approval of the Company. Any unauthorized alteration, forgery or falsification of the content or appearance of this document is unlawful and offenders may be prosecuted to the fullest extent of the law. Unless otherwise stated the results shown in this test report refer only to the sample(s) tested and such sample(s) are retained for 30 days only.

Attention: To check the authenticity of testing /inspection report & certificate, please contact us at telephone: (86-755) 8307 1443, \*\*Certificate\*\*.

No.1 Workshop, M-10, Middle Section, Science & Technology Park, Shenzhen, China 518057 t (86-755) 26012053 f (86-755) 26710594 www.sgsgroup.com.cn 中国·深圳·科技园中区M-10栋一号厂房

邮编: 518057 t (86-755) 26012053 f (86-755) 26710594

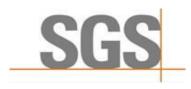

Report No.: SZCR210502106901

17 of 47 Page:

#### 7.1.7 WINNF.FT.D.REG.17

| # | Test Execution Steps                                                                                                    | Results   |           |
|---|----------------------------------------------------------------------------------------------------|-----------|-----------|
| 1 | <ul> <li>Ensure the following conditions are met for test entry:</li> <li>UUT has successfully completed SAS Discovery and Authentication with SAS Test Harness</li> <li>UUT is in the Unregistered state</li> </ul> |           |           |
| 2 | The DP with two CBSDs sends a Registration request in the form of one 2-element Array or as individual messages to SAS Test Harness.                                                                                 |           |           |
| 3 | SAS Test Harness sends a CBSD Registration Response in the form of one 2- element Array or as individual messages as follows: - SAS response does not include a cbsdld responseCode = 100 for CBSD1 and CBSD2        |           |           |
| 4 | After completion of step 3, SAS Test Harness will not provide any positive response (responseCode=0) to further request messages from the UUT.                                                                       |           |           |
| 5 | Monitor the RF output of the UUT from start of test until 60 seconds after Step 3 is complete. This is the end of the test. Verify:  UUT shall not transmit RF                                                       | ■<br>Pass | □<br>Fail |

#### 7.1.8 WINNF.FT.D.REG.19

| # | Test Execution Steps                                                                                                    | Res       | Results   |  |
|---|----------------------------------------------------------------------------------------------------|-----------|-----------|--|
| 1 | <ul> <li>Ensure the following conditions are met for test entry:</li> <li>UUT has successfully completed SAS Discovery and Authentication with SAS Test Harness</li> <li>UUT is in the Unregistered state</li> </ul>             |           |           |  |
| 2 | The DP with two CBSDs sends a Registration request in the form of one 2-element Array or as individual messages to SAS Test Harness.                                                                                             |           |           |  |
| 3 | SAS Test Harness sends a CBSD Registration Response in the form of one 2- element Array or as individual messages as follows: - SAS response does not include a cbsdld responseCode = 0 for CBSD1 - responseCode = 201 for CBSD2 |           |           |  |
| 4 | After completion of step 3, SAS Test Harness will not provide any positive response (responseCode=0) to further request messages from the UUT.                                                                                   |           |           |  |
| 5 | Monitor the RF output of the UUT from start of test until 60 seconds after Step 3 is complete. This is the end of the test. Verify:  UUT shall not transmit RF                                                                   | ■<br>Pass | □<br>Fail |  |

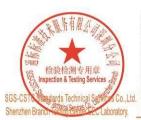

Unless otherwise agreed in writing, this document is issued by the Company subject to its General Conditions of Service printed overleaf, available on request or accessible at <a href="http://www.sgs.com/en/Terms-and-Conditions.aspx">http://www.sgs.com/en/Terms-and-Conditions.aspx</a> and, for electronic format documents, subject to Terms and Conditions for Electronic Documents at <a href="http://www.sgs.com/en/Terms-and-Conditions/Terms-e-Document.aspx">http://www.sgs.com/en/Terms-and-Conditions/Terms-e-Document.aspx</a>. Attention is drawn to the limitation of liability, indemnification and jurisdiction issues defined therein. Any holder of this document is advised that information contained hereon reflects the Company's findings at the time of its intervention only and within the limits of Client's instructions, if any. The Company's sole responsibility is to its Client and this document does not exonerate parties to a transaction from exercising all their rights and obligations under the transaction documents. This document cannot be reproduced except in full, without prior written approval of the Company. Any unauthorized alteration, forgery or falsification of the content or appearance of this document is unlawful and offenders may be prosecuted to the fullest extent of the law. Unless otherwise stated the results shown in this test report refer only to the sample(s) tested and such sample(s) are retained for 30 days only.

Attention: To check the authenticity of testing /inspection report & certificate, please contact us at telephone: (86-755) 8307 1443, \*\*Certificate\*\*.

No. 1 Workshop, M-10, Middle Section, Science & Technology Park, Shenzhen, China 518057 t (86–755) 26012053 f (86–755) 26710594 www.sgsgroup.com.cn 中国·深圳·科技园中区M-10栋一号厂房

邮编: 518057 t (86-755) 26012053 f (86-755) 26710594

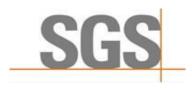

Report No.: SZCR210502106901

18 of 47 Page:

### 7.2 CBSD Spectrum Grant Process

### 7.2.1 WINNF.FT.C.GRA.1

| # | Test Execution Steps                                                                                                    | Res       | sults     |
|---|----------------------------------------------------------------------------------------------------|-----------|-----------|
| 1 | Ensure the following conditions are met for test entry:  UUT has registered successfully with SAS Test Harness, with cbsdld = C                                |           |           |
| 2 | UUT sends valid Grant Request.                                                                                                    |           |           |
| 3 | SAS Test Harness sends a Grant Response message, including - cbsdld=C - responseCode = 400                                                                     |           |           |
| 4 | After completion of step 3, SAS Test Harness will not provide any positive response (responseCode=0) to further request messages from the UUT.                 |           |           |
| 5 | Monitor the RF output of the UUT from start of test until 60 seconds after Step 3 is complete. This is the end of the test. Verify:  UUT shall not transmit RF | ■<br>Pass | □<br>Fail |

#### 7.2.2 WINNF.FT.C.GRA.2

| # | Test Execution Steps                                                                                                    | Res       | Results   |  |
|---|----------------------------------------------------------------------------------------------------|-----------|-----------|--|
| 1 | Ensure the following conditions are met for test entry:  • UUT has registered successfully with SAS Test Harness, with cbsdld = C                              |           |           |  |
| 2 | UUT sends valid Grant Request.                                                                                                    |           |           |  |
| 3 | SAS Test Harness sends a Grant Response message, including - cbsdld=C - responseCode = 400                                                                     |           |           |  |
| 4 | After completion of step 3, SAS Test Harness will not provide any positive response (responseCode=0) to further request messages from the UUT.                 |           |           |  |
| 5 | Monitor the RF output of the UUT from start of test until 60 seconds after Step 3 is complete. This is the end of the test. Verify:  UUT shall not transmit RF | ■<br>Pass | □<br>Fail |  |

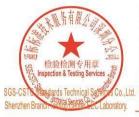

Unless otherwise agreed in writing, this document is issued by the Company subject to its General Conditions of Service printed overleaf, available on request or accessible at <a href="http://www.sgs.com/en/Terms-and-Conditions.aspx">http://www.sgs.com/en/Terms-and-Conditions.aspx</a> and, for electronic format documents, subject to Terms and Conditions for Electronic Documents at <a href="http://www.sgs.com/en/Terms-and-Conditions/Terms-e-Document.aspx">http://www.sgs.com/en/Terms-and-Conditions/Terms-e-Document.aspx</a>. Attention is drawn to the limitation of liability, indemnification and jurisdiction issues defined therein. Any holder of this document is advised that information contained hereon reflects the Company's findings at the time of its intervention only and within the limits of Client's instructions, if any. The Company's sole responsibility is to its Client and this document does not exonerate parties to a transaction from exercising all their rights and obligations under the transaction documents. This document cannot be reproduced except in full, without prior written approval of the Company. Any unauthorized alteration, forgery or falsification of the content or appearance of this document is unlawful and offenders may be prosecuted to the fullest extent of the law. Unless otherwise stated the results shown in this test report refer only to the sample(s) tested and such sample(s) are retained for 30 days only.

Attention: To check the authenticity of testing /inspection report & certificate, please contact us at telephone: (86-755) 8307 1443, or email: CN. Doccheck-Magss.com

No.1 Workshop, M-10, Middle Section, Science & Technology Park, Shenzhen, China 518057 t (86-755) 26012053 f (86-755) 26710594 www.sgsgroup.com.cn 中国·深圳·科技园中区M-10栋一号厂房

邮编: 518057 t (86-755) 26012053 f (86-755) 26710594

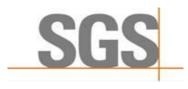

Report No.: SZCR210502106901

19 of 47 Page:

#### 7.3 CBSD HeartBeat Process

#### 7.3.1 WINNF.FT.D.HBT.2

| # | Test Execution Steps                                                                                                    | Res       | sults     |
|---|----------------------------------------------------------------------------------------------------|-----------|-----------|
| 1 | <ul> <li>Ensure the following conditions are met for test entry:</li> <li>DP has two CBSD registered successfully with SAS Test Harness, with cbsdld = Ci, i={1,2}</li> </ul>                                                                                                    | 1         |           |
| 2 | <ul> <li>DP sends a message:</li> <li>If message is type Spectrum Inquiry Request, go to step 3, or</li> <li>If message is type Grant Request, go to step 5</li> </ul>                                                                                                    |           |           |
| 3 | DP sends a Spectrum Inquiry Request message for each CBSD. This may occur in a separate message per CBSD, or together in a single message with array of 2. Verify Spectrum Inquiry Request message is formatted correctly for each CBSD, including for CBSDi, i={1,2}:  cbsdld = Ci List of frequencyRange objects sent by DP are within the CBRS frequency range                                                                                                    | ■<br>Pass | □<br>Fail |
| 4 | If a separate Spectrum Inquiry Request message was sent for each CBSD, the SAS Test Harness shall respond to each Spectrum Inquiry Request message with a separate Spectrum Inquiry Response message.  If a single Spectrum Inquiry Request message was sent containing a 2-object array (one per CBSD), the SAS Test Harness shall respond with a single Spectrum Inquiry Response message containing a 2-object array.  Verify parameters for each CBSD within the Spectrum Inquiry Response message are as follows, for CBSDi, i={1,2}:  • cbsdld = Ci • availableChannel is an array of availableChannel objects • responseCode = 0 |           |           |
| 5 | DP sends a Grant Request message for each CBSD. This may occur in a separate message per CBSD, or together in a single message with array of 2.  Verify Grant Request message is formatted correctly for each CBSD, including for CBSDi, i={1,2}:  • cbsdld = C  • maxEIRP is at or below the limit appropriate for CBSD category as defined by Part 96  • operationFrequencyRange, Fi, sent by UUT is a valid range within the CBRS band                                                                                                    | ■<br>Pass | □<br>Fail |
| 6 | If a separate Grant Request message was sent for each CBSD, the SAS Test Harness shall respond to each Grant Request message with a separate Grant Response message.  If a single Grant Request message was sent containing a 2-object array (one per CBSD), the SAS Test Harness shall respond with a single Grant Response message containing a 2-object array.  Verify parameters for each CBSD within the Grant Response message are as follows, for CBSDi, i={1,2}:                                                                                                    |           |           |

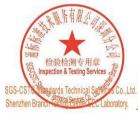

Unless otherwise agreed in writing, this document is issued by the Company subject to its General Conditions of Service printed overleaf, available on request or accessible at <a href="http://www.sgs.com/en/Terms-and-Conditions.aspx">http://www.sgs.com/en/Terms-and-Conditions.aspx</a> and, for electronic format documents, subject to Terms and Conditions for Electronic Documents at <a href="http://www.sgs.com/en/Terms-and-Conditions/Terms-e-Document.aspx">http://www.sgs.com/en/Terms-and-Conditions/Terms-e-Document.aspx</a>. Attention is drawn to the limitation of liability, indemnification and jurisdiction issues defined therein. Any holder of this document is advised that information contained hereon reflects the Company's findings at the time of its intervention only and within the limits of Client's instructions, if any. The Company's sole responsibility is to its Client and this document does not exonerate parties to a transaction from exercising all their rights and obligations under the transaction documents. This document cannot be reproduced except in full, without prior written approval of the Company. Any unauthorized alteration, forgery or falsification of the content or appearance of this document is unlawful and offenders may be prosecuted to the fullest extent of the law. Unless otherwise stated the results shown in this test report refer only to the sample(s) tested and such sample(s) are retained for 30 days only.

Attention: To check the authenticity of testing /inspection report & certificate, please contact us at telephone: (86-755) 8307 1443, or email: CN. Doccheck-Magss.com

No.1 Workshop, M-10, Middle Section, Science & Technology Park, Shenzhen, China 518057 t (86-755) 26012053 f (86-755) 26710594 www.sgsgroup.com.cn

中国·深圳·科技园中区M-10栋一号厂房

邮编: 518057 t (86-755) 26012053 f (86-755) 26710594

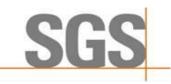

Report No.: SZCR210502106901

Page: 20 of 47

|    | • cbsdld = Ci                                                                                                    |           |           |
|----|----------------------------------------------------------------------------------------------------|-----------|-----------|
|    | <ul><li>grantId = Gi = a valid grant ID</li></ul>                                                                                                    |           |           |
|    | <ul><li>grantExpireTime = UTC time greater than duration of the test</li></ul>                                                                                                    |           |           |
|    | <ul><li>responseCode = 0</li></ul>                                                                                                    |           |           |
| 7  | Ensure DP sends first Heartbeat Request message for each CBSD. This may occur in a separate message per CBSD, or together in a single message with array of 2. Verify Heartbeat Request message is formatted correctly for each CBSD, including, for CBSDi i={1,2}:  • cbsdld = Ci, i={1,2} • grantId = Gi, i={1,2} • operationState = "GRANTED"                                                                                                    | ■<br>Pass | □<br>Fail |
| 8  | If a separate Heartbeat Request message was sent for each CBSD by the DP, the SAS Test Harness shall respond to each Heartbeat Request message with a separate Heartbeat Response message.  If a single Heartbeat Request message was sent by the DP containing a 2-object array (one per CBSD), the SAS Test Harness shall respond with a single Heartbeat Response message containing a 2-object array.  Verify parameters for each CBSD within the Heartbeat Response message are as follows, for CBSDi:  cbsdld = Ci grantld = Gi transmitExpireTime = current UTC time + 200 seconds responseCode = 0 | 1         | 1         |
| 9  | For further Heartbeat Request messages sent from DP after completion of step 8, validate message is sent within latest specified heartbeatInterval for CBSDi:                                                                                                    | ■<br>Pass | □<br>Fail |
| 10 | Monitor the RF output of the UUT from start of test until UUT transmission commences. Monitor the RF output of the UUT from start of test until RF transmission commences. Verify:  UUT does not transmit at any time prior to completion of the first heartbeat response  UUT transmits after step 8 is complete, and its transmission is limited to within the bandwidth range Fi.                                                                                                    | ■<br>Pass | □<br>Fail |

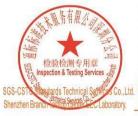

Unless otherwise agreed in writing, this document is issued by the Company subject to its General Conditions of Service printed overleaf, available on request or accessible at <a href="http://www.sgs.com/en/Terms-and-Conditions.aspx">http://www.sgs.com/en/Terms-and-Conditions.aspx</a> and, for electronic format documents, subject to Terms and Conditions for Electronic Documents at <a href="http://www.sgs.com/en/Terms-and-Conditions/Terms-e-Document.aspx">http://www.sgs.com/en/Terms-and-Conditions/Terms-e-Document.aspx</a>. Attention is drawn to the limitation of liability, indemnification and jurisdiction issues defined therein. Any holder of this document is advised that information contained hereon reflects the Company's findings at the time of its intervention only and within the limits of Client's instructions, if any. The Company's sole responsibility is to its Client and this document does not exonerate parties to a transaction from exercising all their rights and obligations under the transaction documents. This document cannot be reproduced except in full, without prior written approval of the Company. Any unauthorized alteration, forgery or falsification of the content or appearance of this document is unlawful and offenders may be prosecuted to the fullest extent of the law. Unless otherwise stated the results shown in this test report refer only to the sample(s) tested and such sample(s) are retained for 30 days only.

Attention: To check the authenticity of testing /inspection report & certificate, please contact us at telephone: (86-755) 8307 1443, or email: CN. Doccheck-Magss.com

or email: <u>CN.Doccheck@sgs.com</u>
No.1 Workshop, M-10, Middle Section, Science & Technology Park, Shenzhen, China 518057 t (86–755) 26012053 f (86–755) 26710594 www.sgsgroup.com.cn
中国・深圳・科技园中区M−10核一号厂房 邮编: 518057 t (86–755) 26012053 f (86–755) 26710594 sgs.china@sgs.com

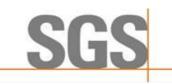

Report No.: SZCR210502106901

21 of 47 Page:

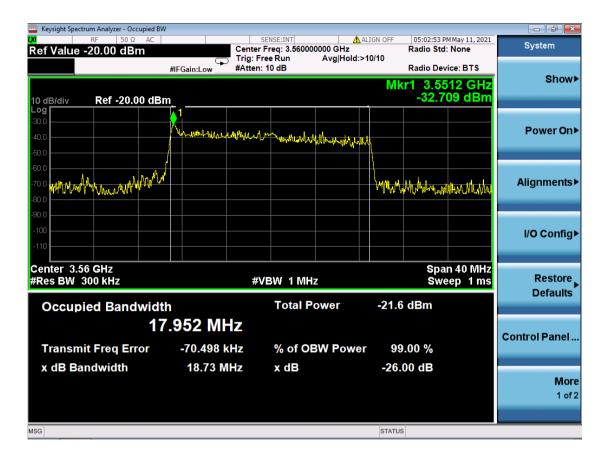

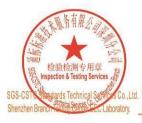

Unless otherwise agreed in writing, this document is issued by the Company subject to its General Conditions of Service printed overleaf, available on request or accessible at <a href="http://www.sgs.com/en/Terms-and-Conditions.sepx and, for electronic format documents, subject to Terms and Conditions for Electronic Documents at <a href="http://www.sgs.com/en/Terms-and-Conditions/Terms-en-Document.sepx">http://www.sgs.com/en/Terms-and-Conditions/Terms-en-Document.sepx</a>. Attention is drawn to the limitation of liability, indemnification and jurisdiction issues defined therein. Any holder of this document is advised that information contained hereon reflects the Company's findings at the time of its intervention only and within the limits of Client's instructions, if any. The Company's sole responsibility is to its Client and this document does not exonerate parties to a transaction from exercising all their rights and obligations under the transaction documents. This document cannot be reproduced except in full, without prior written approval of the Company. Any unauthorized alteration, forgery or falsification of the content or appearance of this document is unlawful and offenders may be prosecuted to the fullest extent of the law. Unless otherwise stated the results shown in this test report refer only to the sample(s) tested and such sample(s) are retained for 30 days only.

Attention: To check the authenticity of testing /inspection report & certificate, please contact us at telephone: (86-755) 8307 1443,

No.1 Workshop, M-10, Middle Section, Science & Technology Park, Shenzhen, China 518057 t (86-755) 26012053 f (86-755) 26710594 中国·深圳·科技园中区M-10栋一号厂房

邮编: 518057 t (86-755) 26012053 f (86-755) 26710594

www.sgsgroup.com.cn sgs.china@sgs.com

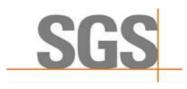

Report No.: SZCR210502106901

22 of 47 Page:

#### 7.3.2 WINNF.FT.C.HBT.3

| # | Test Execution Steps                                                                                                    | Res       | sults     |
|---|----------------------------------------------------------------------------------------------------|-----------|-----------|
| 1 | <ul> <li>Ensure the following conditions are met for test entry:         <ul> <li>UUT has registered successfully with SAS Test Harness</li> <li>UUT has a valid single grant as follows:</li> <li>valid cbsdld = C</li> <li>valid grantId = G</li> <li>grant is for frequency range F, power P</li> <li>grantExpireTime = UTC time greater than duration of the test</li> </ul> </li> <li>UUT is in AUTHORIZED state and is transmitting within the grant bandwidth F on RF interface</li> </ul> | 1         |           |
| 2 | UUT sends a Heartbeat Request message.  Ensure Heartbeat Request message is sent within Heartbeat Interval specified in the latest Heartbeat Response, and formatted correctly, including:  • cbsdld = C  • grantId = G  • operationState = "AUTHORIZED"                                                                                                    | ■<br>Pass | □<br>Fail |
| 3 | SAS Test Harness sends a Heartbeat Response message, including the following parameters:  • cbsdld = C • grantld = G • transmitExpireTime = T = Current UTC time • responseCode = 105 (DEREGISTER)                                                                                                    |           |           |
| 4 | After completion of step 3, SAS Test Harness shall not allow any further grants to the UUT.                                                                                                    |           |           |
| 5 | Monitor the RF output of the UUT. Verify:  ■ UUT shall stop transmission within (T + 60 seconds) of completion of step 3                                                                                                    | ■<br>Pass | □<br>Fail |

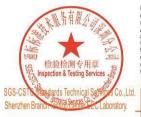

Unless otherwise agreed in writing, this document is issued by the Company subject to its General Conditions of Service printed overleaf, available on request or accessible at <a href="http://www.sgs.com/en/Terms-and-Conditions.aspx">http://www.sgs.com/en/Terms-and-Conditions.aspx</a> and, for electronic format documents, subject to Terms and Conditions for Electronic Documents at <a href="http://www.sgs.com/en/Terms-and-Conditions/Terms-e-Document.aspx">http://www.sgs.com/en/Terms-and-Conditions/Terms-e-Document.aspx</a>. Attention is drawn to the limitation of liability, indemnification and jurisdiction issues defined therein. Any holder of this document is advised that information contained hereon reflects the Company's findings at the time of its intervention only and within the limits of Client's instructions, if any. The Company's sole responsibility is to its Client and this document does not exonerate parties to a transaction from exercising all their rights and obligations under the transaction documents. This document cannot be reproduced except in full, without prior written approval of the Company. Any unauthorized alteration, forgery or falsification of the content or appearance of this document is unlawful and offenders may be prosecuted to the fullest extent of the law. Unless otherwise stated the results shown in this test report refer only to the sample(s) tested and such sample(s) are retained for 30 days only.

Attention: To check the authenticity of testing /inspection report & certificate, please contact us at telephone: (86-755) 8307 1443, \*\*Certificate\*\*.

No.1 Workshop, M-10, Middle Section, Science & Technology Park, Shenzhen, China 518057 t (86-755) 26012053 f (86-755) 26710594 www.sgsgroup.com.cn 中国·深圳·科技园中区M-10栋一号厂房

邮编: 518057 t (86-755) 26012053 f (86-755) 26710594

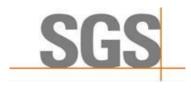

Report No.: SZCR210502106901

23 of 47 Page:

#### 7.3.3 WINNF.FT.C.HBT.5

| # | Test Execution Steps                                                                                                    | Res       | sults     |
|---|----------------------------------------------------------------------------------------------------|-----------|-----------|
| 1 | <ul> <li>Ensure the following conditions are met for test entry:</li> <li>UUT has registered successfully with SAS Test Harness</li> <li>UUT has a valid single grant as follows:</li> <li>valid cbsdld = C</li> <li>valid grantId = G</li> <li>grant is for frequency range F, power P</li> <li>grantExpireTime = UTC time greater than duration of the test</li> <li>UUT is in GRANTED, but not AUTHORIZED state (i.e. has not performed its first Heartbeat Request)</li> </ul>                                                                                                    | -         |           |
| 2 | <ul> <li>UUT sends a Heartbeat Request message.</li> <li>Verify Heartbeat Request message is formatted correctly, including:</li> <li>cbsdld = C</li> <li>grantId = G</li> <li>operationState = "GRANTED"</li> </ul>                                                                                                    | ■<br>Pass | □<br>Fail |
| 3 | SAS Test Harness sends a Heartbeat Response message, including the following parameters:  • cbsdld = C • grantld = G • transmitExpireTime = T = current UTC time • responseCode = 501 (SUSPENDED_GRANT)                                                                                                    |           |           |
| 4 | After completion of step 3, SAS Test Harness shall not allow any further grants to the UUT.                                                                                                    |           |           |
| 5 | <ul> <li>Monitor the SAS-CBSD interface. Verify either A OR B occurs: <ul> <li>A. UUT sends a Heartbeat Request message. Ensure message is sent within latest specified heartbeatInterval, and is correctly formatted with parameters: <ul> <li>cbsdld = C</li> <li>grantld = G</li> <li>operationState = "GRANTED"</li> </ul> </li> <li>B. UUT sends a Relinquishment request message. Ensure message is correctly formatted with parameters: <ul> <li>cbdsld = C</li> <li>grantld = G</li> </ul> </li> <li>Monitor the RF output of the UUT. Verify: <ul> <li>UUT does not transmit at any time</li> </ul> </li> </ul></li></ul> | ■<br>Pass | □<br>Fail |

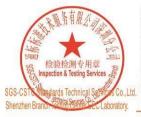

Unless otherwise agreed in writing, this document is issued by the Company subject to its General Conditions of Service printed overleaf, available on request or accessible at <a href="http://www.sgs.com/en/Terms-and-Conditions.aspx">http://www.sgs.com/en/Terms-and-Conditions.aspx</a> and, for electronic format documents, subject to Terms and Conditions for Electronic Documents at <a href="http://www.sgs.com/en/Terms-and-Conditions/Terms-e-Document.aspx">http://www.sgs.com/en/Terms-and-Conditions/Terms-e-Document.aspx</a>. Attention is drawn to the limitation of liability, indemnification and jurisdiction issues defined therein. Any holder of this document is advised that information contained hereon reflects the Company's findings at the time of its intervention only and within the limits of Client's instructions, if any. The Company's sole responsibility is to its Client and this document does not exonerate parties to a transaction from exercising all their rights and obligations under the transaction documents. This document cannot be reproduced except in full, without prior written approval of the Company. Any unauthorized alteration, forgery or falsification of the content or appearance of this document is unlawful and offenders may be prosecuted to the fullest extent of the law. Unless otherwise stated the results shown in this test report refer only to the sample(s) tested and such sample(s) are retained for 30 days only.

Attention: To check the authenticity of testing /inspection report & certificate, please contact us at telephone: (86-755) 8307 1443, or email: CN. Doccheck-Magss.com

No.1 Workshop, M-10, Middle Section, Science & Technology Park, Shenzhen, China 518057 t (86-755) 26012053 f (86-755) 26710594 www.sgsgroup.com.cn 中国·深圳·科技园中区M-10栋一号厂房

邮编: 518057 t (86-755) 26012053 f (86-755) 26710594

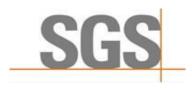

Report No.: SZCR210502106901

Page: 24 of 47

#### 7.3.4 WINNF.FT.C.HBT.6

| # | Test Execution Steps                                                                                                    | Res              | sults     |
|---|----------------------------------------------------------------------------------------------------|------------------|-----------|
| 1 | <ul> <li>Ensure the following conditions are met for test entry:         <ul> <li>UUT has registered successfully with SAS Test Harness</li> <li>UUT has a valid single grant as follows:</li></ul></li></ul>                                                                                                    |                  |           |
| 2 | UUT sends a Heartbeat Request message.  Ensure Heartbeat Request message is sent within latest specified heartbeatInterval, and is formatted correctly, including:  • cbsdld = C  • grantId = G  • operationState = "AUTHORIZED"                                                                                                    | ■<br>Pass        | □<br>Fail |
| 3 | SAS Test Harness sends a Heartbeat Response message, including the following parameters:  • cbsdld = C • grantld = G • transmitExpireTime = T = current UTC time • responseCode = 501 (SUSPENDED_GRANT)                                                                                                    |                  |           |
| 4 | After completion of step 3, SAS Test Harness shall not allow any further grants to the UUT.                                                                                                    |                  |           |
| 5 | <ul> <li>Monitor the SAS-CBSD interface. Verify either A OR B occurs:</li> <li>A. UUT sends a Heartbeat Request message. Ensure message is sent within latest specified heartbeatInterval, and is correctly formatted with parameters: <ul> <li>cbsdld = C</li> <li>grantId = G</li> <li>operationState = "GRANTED"</li> </ul> </li> <li>B. UUT sends a Relinquishment request message. Ensure message is correctly formatted with parameters: <ul> <li>cbdsld = C</li> <li>grantId = G</li> </ul> </li> <li>Monitor the RF output of the UUT. Verify: <ul> <li>UUT shall stop transmission within (T+60) seconds of completion of step 3</li> </ul> </li> </ul> | <b>■</b><br>Pass | □<br>Fail |

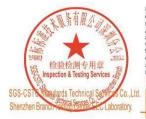

Unless otherwise agreed in writing, this document is issued by the Company subject to its General Conditions of Service printed overleaf, available on request or accessible at <a href="http://www.sgs.com/en/Terms-and-Conditions.aspx">http://www.sgs.com/en/Terms-and-Conditions.aspx</a> and, for electronic format documents, subject to Terms and Conditions for Electronic Documents at <a href="http://www.sgs.com/en/Terms-and-Conditions/Terms-e-Document.aspx">http://www.sgs.com/en/Terms-and-Conditions/Terms-e-Document.aspx</a>. Attention is drawn to the limitation of liability, indemnification and jurisdiction issues defined therein. Any holder of this document is advised that information contained hereon reflects the Company's findings at the time of its intervention only and within the limits of Client's instructions, if any. The Company's sole responsibility is to its Client and this document does not exonerate parties to a transaction from exercising all their rights and obligations under the transaction documents. This document cannot be reproduced except in full, without prior written approval of the Company. Any unauthorized alteration, forgery or falsification of the content or appearance of this document is unlawful and offenders may be prosecuted to the fullest extent of the law. Unless otherwise stated the results shown in this test report refer only to the sample(s) tested and such sample(s) are retained for 30 days only.

Attention: To check the authenticity of testing /inspection report & certificate, please contact us at telephone: (86-755) 8307 1443, or email: CN. Doccheck-Magss.com

No.1 Workshop, M-10, Middle Section, Science & Technology Park, Shenzhen, China 518057 t (86-755) 26012053 f (86-755) 26710594 www.sgsgroup.com.cn 中国·深圳·科技园中区M-10栋一号厂房

邮编: 518057 t (86-755) 26012053 f (86-755) 26710594

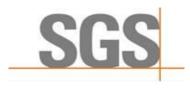

Report No.: SZCR210502106901

25 of 47 Page:

#### 7.3.5 WINNF.FT.C.HBT.7

| # | Test Execution Steps                                                                                                    | Res       | sults     |
|---|----------------------------------------------------------------------------------------------------|-----------|-----------|
| 1 | <ul> <li>Ensure the following conditions are met for test entry:         <ul> <li>UUT has registered successfully with SAS Test Harness</li> <li>UUT has a valid single grant as follows:</li></ul></li></ul>                                                                                            |           |           |
| 2 | UUT sends a Heartbeat Request message.  Ensure Heartbeat Request message is sent within latest specified heartbeatInterval, and is formatted correctly, including:  • cbsdld = C  • grantId = G  • operationState = "AUTHORIZED"                                                                         | ■<br>Pass | □<br>Fail |
| 3 | SAS Test Harness sends a Heartbeat Response message, including the following parameters:  • cbsdld = C • grantld = G • transmitExpireTime = T = current UTC time • responseCode = 502 (UNSYNC_OP_PARAM)                                                                                                  |           |           |
| 4 | After completion of step 3, SAS Test Harness shall not allow any further grants to the UUT.                                                                                                    |           |           |
| 5 | Monitor the SAS-CBSD interface. Verify:  ■ UUT sends a Grant Relinquishment Request message. Verify message is correctly formatted with parameters:  ○ cbsdId = C  ○ grantId = G  Monitor the RF output of the UUT. Verify:  ■ UUT shall stop transmission within (T+60) seconds of completion of step 3 | ■<br>Pass | □<br>Fail |

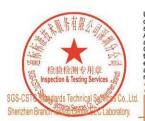

Unless otherwise agreed in writing, this document is issued by the Company subject to its General Conditions of Service printed overleaf, available on request or accessible at <a href="http://www.sgs.com/en/Terms-and-Conditions.aspx">http://www.sgs.com/en/Terms-and-Conditions.aspx</a> and, for electronic format documents, subject to Terms and Conditions for Electronic Documents at <a href="http://www.sgs.com/en/Terms-and-Conditions/Terms-e-Document.aspx">http://www.sgs.com/en/Terms-and-Conditions/Terms-e-Document.aspx</a>. Attention is drawn to the limitation of liability, indemnification and jurisdiction issues defined therein. Any holder of this document is advised that information contained hereon reflects the Company's findings at the time of its intervention only and within the limits of Client's instructions, if any. The Company's sole responsibility is to its Client and this document does not exonerate parties to a transaction from exercising all their rights and obligations under the transaction documents. This document cannot be reproduced except in full, without prior written approval of the Company. Any unauthorized alteration, forgery or falsification of the content or appearance of this document is unlawful and offenders may be prosecuted to the fullest extent of the law. Unless otherwise stated the results shown in this test report refer only to the sample(s) tested and such sample(s) are retained for 30 days only.

Attention: To check the authenticity of testing /inspection report & certificate, please contact us at telephone: (86-755) 8307 1443, or email: CN. Doccheck-Magss.com

No.1 Workshop, M-10, Middle Section, Science & Technology Park, Shenzhen, China 518057 t (86-755) 26012053 f (86-755) 26710594 www.sgsgroup.com.cn 中国·深圳·科技园中区M-10栋一号厂房

邮编: 518057 t (86-755) 26012053 f (86-755) 26710594

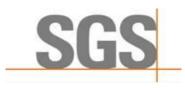

Report No.: SZCR210502106901

Page: 26 of 47

#### 7.3.6 WINNF.FT.D.HBT.8

| # | Test Execution Steps                                                                                                    | Res       | sults     |
|---|----------------------------------------------------------------------------------------------------|-----------|-----------|
| 1 | <ul> <li>Ensure the following conditions are met for test entry:</li> <li>DP has two CBSD registered successfully with SAS Test Harness</li> <li>Each CBSD {1,2} has a valid single grant as follows</li> <li>valid cbsdld = Ci, i={1,2}</li> <li>valid grantId = Gi, i={1,2}</li> <li>grant is for frequency range Fi, power Pi</li> <li>grantExpireTime = UTC time greater than duration of the test</li> <li>Both CBSD are in AUTHORIZED state and transmitting within their granted bandwidth on RF interface</li> </ul> |           |           |
| 2 | DP sends a Heartbeat Request message for each CBSD. This may occur in a separate message per CBSD, or together in a single message with array of size 2. Verify Heartbeat Request message is sent within latest specified heartbeatInterval, and is formatted correctly for each CBSD, including, for CBSDi i={1,2}:  • cbsdld = Ci, i = {1,2}  • grantId = Gi, i = {1,2}  • operationState = "AUTHORIZED"                                                                                                    | ■<br>Pass | □<br>Fail |
| 3 | If separate Heartbeat Request message was sent for each CBSD by the DP, the SAS Test Harness shall respond to each Heartbeat Request message with a separate Heartbeat Response message.  If a single Heartbeat Request message was sent by the DP containing a 2-object array (one per CBSD), the SAS Test Harness shall respond with a single Heartbeat Response message containing a 2-object array.  Parameters for each CBSD within the Heartbeat Response message should be as follows, for CBSDi:                     |           |           |
| 4 | O responseCode = 500 (TERMINATED_GRANT)  After completion of step 3, SAS Test Harness shall not allow any further grants to the UUT.  If CBSD sends further Heartbeat Request messages for CBSD1, SAS Test Harness shall respond with a Heartbeat Response message with parameters:  • cbsdld = C1 • grantld = G1 • transmitExpireTime = current UTC time + 200 seconds • responseCode = 0 • Heartbeat Request message is within heartbeatInterval of previous Heartbeat Request message                                     |           |           |
| 5 | Monitor the RF output of CBSD2. Verify:  ■ CBSD2 shall stop transmission within bandwidth F2 within (T + 60 seconds) of completion of step 3                                                                                                    | ■<br>Pass | □<br>Fail |

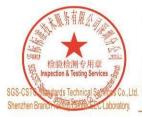

中国・深圳・科技园中区M-10栋一号厂房

Unless otherwise agreed in writing, this document is issued by the Company subject to its General Conditions of Service printed overleaf, available on request or accessible at <a href="http://www.sgs.com/en/Terms-and-Conditions.aspx">http://www.sgs.com/en/Terms-and-Conditions</a> for electronic format documents, subject to Terms and Conditions for Electronic Documents at <a href="http://www.sgs.com/en/Terms-and-Conditions/Terms-e-Document.aspx">http://www.sgs.com/en/Terms-and-Conditions/Terms-e-Document.aspx</a>. Attention is drawn to the limitation of liability, indemnification and jurisdiction issues defined therein. Any holder of this document is advised that information contained hereon reflects the Company's findings at the time of its intervention only and within the limits of Client's instructions, if any. The Company's sole responsibility is to its Client and this document does not exonerate parties to a transaction from exercising all their rights and obligations under the transaction documents. This document cannot be reproduced except in full, without prior written approval of the Company. Any unauthorized alteration, forgery or falsification of the content or appearance of this document is unlawful and offenders may be prosecuted to the fullest extent of the law. Unless otherwise stated the results shown in this test report refer only to the sample(s) tested and such sample(s) are retained for 30 days only.

Attention: To check the authenticity of testing /inspection report & certificate, please contact us at telephone: (86-755) 8307 1443, or email: CN. Doccheck-Mags.com.

No.1 Workshop, M-10, Middle Section, Science & Technology Park, Shenzhen, China 518057 t (86-755) 26012053 f (86-755) 26710594 www.sgsgroup.com.cn

邮编: 518057 t (86-755) 26012053 f (86-755) 26710594

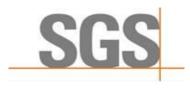

Report No.: SZCR210502106901

27 of 47 Page:

#### 7.3.7 WINNF.FT.C.HBT.9

| # | Test Execution Steps                                                                                                    | Res       | sults     |
|---|----------------------------------------------------------------------------------------------------|-----------|-----------|
| 1 | <ul> <li>Ensure the following conditions are met for test entry:</li> <li>UUT has registered successfully with SAS Test Harness</li> <li>UUT has a valid single grant as follows:</li> <li>valid cbsdld = C</li> <li>valid grantId = G</li> <li>grant is for frequency range F, power P</li> <li>grantExpireTime = UTC time greater than duration of the test</li> <li>UUT is in GRANTED, but not AUTHORIZED state(i.e. has not performed its first Heartbeat Request)</li> </ul> | 1         |           |
| 2 | UUT sends a Heartbeat Request message.  Ensure Heartbeat Request message is sent within latest specified heartbeatInterval, and is formatted correctly, including:  • cbsdld = C  • grantId = G  • operationState = "GRANTED"                                                                                                    | ■<br>Pass | □<br>Fail |
| 3 | After completion of step 2, SAS Test Harness does not respond to any further messages from UUT to simulate loss of network connection                                                                                                    |           |           |
| 4 | Monitor the RF output of the UUT from start of test to 60 seconds after step 3. Verify:  At any time during the test, UUT shall not transmit on RF interface                                                                                                    | ■<br>Pass | □<br>Fail |

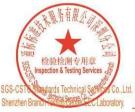

Unless otherwise agreed in writing, this document is issued by the Company subject to its General Conditions of Service printed overleaf, available on request or accessible at <a href="http://www.sgs.com/en/Terms-and-Conditions.aspx">http://www.sgs.com/en/Terms-and-Conditions.aspx</a> and, for electronic format documents, subject to Terms and Conditions for Electronic Documents at <a href="http://www.sgs.com/en/Terms-and-Conditions/Terms-e-Document.aspx">http://www.sgs.com/en/Terms-and-Conditions/Terms-e-Document.aspx</a>. Attention is drawn to the limitation of liability, indemnification and jurisdiction issues defined therein. Any holder of this document is advised that information contained hereon reflects the Company's findings at the time of its intervention only and within the limits of Client's instructions, if any. The Company's sole responsibility is to its Client and this document does not exonerate parties to a transaction from exercising all their rights and obligations under the transaction documents. This document cannot be reproduced except in full, without prior written approval of the Company. Any unauthorized alteration, forgery or falsification of the content or appearance of this document is unlawful and offenders may be prosecuted to the fullest extent of the law. Unless otherwise stated the results shown in this test report refer only to the sample(s) tested and such sample(s) are retained for 30 days only.

Attention: To check the authenticity of testing /inspection report & certificate, please contact us at telephone: (86-755) 8307 1443, or email: CN. Doccheck-Magss.com

No.1 Workshop, M-10, Middle Section, Science & Technology Park, Shenzhen, China 518057 t (86-755) 26012053 f (86-755) 26710594 www.sgsgroup.com.cn 中国·深圳·科技园中区M-10栋一号厂房

邮编: 518057 t (86-755) 26012053 f (86-755) 26710594

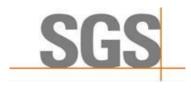

Report No.: SZCR210502106901

28 of 47 Page:

#### 7.3.8 WINNF.FT.C.HBT.10

| # | Test Execution Steps                                                                                                    | Res       | sults     |
|---|----------------------------------------------------------------------------------------------------|-----------|-----------|
| 1 | <ul> <li>Ensure the following conditions are met for test entry:         <ul> <li>UUT has registered successfully with SAS Test Harness</li> <li>UUT has a valid single grant as follows:</li></ul></li></ul>                    | 1         |           |
| 2 | UUT sends a Heartbeat Request message.  Verify Heartbeat Request message is sent within latest specified heartbeatInterval, and is formatted correctly, including:  • cbsdld = C  • grantId = G  • operationState = "AUTHORIZED" | ■<br>Pass | □<br>Fail |
| 3 | SAS Test Harness sends a Heartbeat Response message, including the following parameters:  cbsdld = C grantld = G transmitExpireTime = T = current UTC time + 200 seconds responseCode = 0                                        | 1         |           |
| 4 | After completion of step 3, SAS Test Harness shall not allow any further grants to the UUT.                                                                                                    |           |           |
| 5 | Monitor the RF output of the UUT. Verify:  UUT shall stop all transmission on RF interface within (transmitExpireTime + 60 seconds), using the transmitExpireTime sent in Step 3.                                                | ■<br>Pass | □<br>Fail |

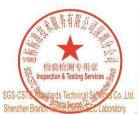

Unless otherwise agreed in writing, this document is issued by the Company subject to its General Conditions of Service printed overleaf, available on request or accessible at <a href="http://www.sgs.com/en/Terms-and-Conditions.aspx">http://www.sgs.com/en/Terms-and-Conditions.aspx</a> and, for electronic format documents, subject to Terms and Conditions for Electronic Documents at <a href="http://www.sgs.com/en/Terms-and-Conditions/Terms-e-Document.aspx">http://www.sgs.com/en/Terms-and-Conditions/Terms-e-Document.aspx</a>. Attention is drawn to the limitation of liability, indemnification and jurisdiction issues defined therein. Any holder of this document is advised that information contained hereon reflects the Company's findings at the time of its intervention only and within the limits of Client's instructions, if any. The Company's sole responsibility is to its Client and this document does not exonerate parties to a transaction from exercising all their rights and obligations under the transaction documents. This document cannot be reproduced except in full, without prior written approval of the Company. Any unauthorized alteration, forgery or falsification of the content or appearance of this document is unlawful and offenders may be prosecuted to the fullest extent of the law. Unless otherwise stated the results shown in this test report refer only to the sample(s) tested and such sample(s) are retained for 30 days only.

Attention: To check the authenticity of testing /inspection report & certificate, please contact us at telephone: (86-755) 8307 1443, or email: CN. Doccheck-Magss.com

No.1 Workshop, M-10, Middle Section, Science & Technology Park, Shenzhen, China 518057 t (86-755) 26012053 f (86-755) 26710594 www.sgsgroup.com.cn 中国·深圳·科技园中区M-10栋一号厂房

邮编: 518057 t (86-755) 26012053 f (86-755) 26710594

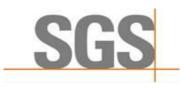

Report No.: SZCR210502106901

29 of 47 Page:

## 7.4 CBSD Measurement Report

#### 7.4.1 WINNF.FT.D.MES.2

| # | Test Execution Steps                                                                                                    | Res       | sults     |
|---|----------------------------------------------------------------------------------------------------|-----------|-----------|
| 1 | <ul> <li>Ensure the following conditions are met for test entry:</li> <li>DP has successfully completed SAS Discovery and Authentication with SAS Test Harness</li> </ul>                                                                                                    |           |           |
| 2 | DP sends a Registration Request message for each of two CBSD. This may occur in a separate Request message per CBSD, or together in a single Request message with array of 2.  Verify Registration Request message contains all required parameters properly formatted for CBSDi, i={1,2}, and specifically:  userId is present and correct fccId is present and correct cbsdSerialNumber is present and correct measCapability = "RECEIVED_POWER_WITHOUT_GRANT"                                                                                                    | ■<br>Pass | □<br>Fail |
| 3 | If a separate Registration Request message was sent for each CBSD by the DP, the SAS Test Harness shall respond to each Registration Request message with a separate Registration Response message.  If a single Registration Request message was sent by the DP containing a 2-object array (one per CBSD), the SAS Test Harness shall respond with a single Registration Response message containing a 2-object array.  Parameters for each CBSD within the Registration Response message should be as follows, for CBSDi:  • cbsdld = Ci  • measReportConfig= "RECEIVED_POWER_WITHOUT_GRANT"  • responseCode = 0 | 1         |           |
| 4 | <ul> <li>UUT sends a message:</li> <li>If message is type Spectrum Inquiry Request, go to step 5, or</li> <li>If message is type Grant Request, go to step 7</li> </ul>                                                                                                    | -1        |           |
| 5 | UUT sends message type Spectrum Inquiry Request. This may occur in a separate message per CBSD, or together in a single message with array of 2. Verify Spectrum Inquiry Request message contains all required parameters properly formatted for CBSDi, i= {1,2}, and specifically: <ul> <li>cbsdld = Ci</li> <li>measReport is present, and is a properly formatted rcvdPowerMeasReport.</li> </ul>                                                                                                    | ■<br>Pass | □<br>Fail |
| 6 | If a separate Spectrum Inquiry Request message was sent for each CBSD by the DP, the SAS Test Harness shall respond to each Spectrum Inquiry Request message with a separate Spectrum Inquiry Response message.  If a single Spectrum Inquiry Request message was sent by the DP containing a 2-object array (one per CBSD), the SAS Test Harness shall respond with a single Spectrum Inquiry Response message containing a 2-object array.  Parameters for each CBSD within the Spectrum Inquiry Response message should be as follows:                                                                           |           |           |

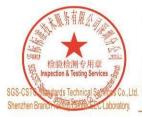

Unless otherwise agreed in writing, this document is issued by the Company subject to its General Conditions of Service printed overleaf, available on request or accessible at <a href="http://www.sgs.com/en/Terms-and-Conditions.aspx">http://www.sgs.com/en/Terms-and-Conditions</a> of Service printed overleafs, subject to Terms and Conditions for Electronic Documents at <a href="http://www.sgs.com/en/Terms-and-Conditions/Terms-e-Document.aspx">http://www.sgs.com/en/Terms-and-Conditions/Terms-e-Document.aspx</a>. Attention is drawn to the limitation of liability, indemnification and jurisdiction issues defined therein. Any holder of this document is advised that information contained hereon reflects the Company's findings at the turner of its intervention only and within the limits of Client's instructions, if any. The Company's sole responsibility is to its Client and this document does not exonerate parties to a transaction from exercising all their rights and obligations under the transaction documents. This document cannot be reproduced except in full, without prior written approval of the Company. Any unauthorized alteration, forgery or falsification of the content or appearance of this document is unlawful and offenders may be prosecuted to the fullest extent of the law. Unless otherwise stated the results shown in this test report refer only to the sample(s) tested and such sample(s) are retained for 30 days only.

Attention: To check the authenticity of testing /inspection report & certificate, please contact us at telephone: (86-755) 8307 1443, \*\*Certificate, please contact us at telephone: (86-755) 8307 1443, \*\*Certificate, please contact us at telephone: (86-755) 8307 1443, \*\*Certificate, please contact us at telephone: (86-755) 8307 1443, \*\*Certificate, please contact us at telephone: (86-755) 8307 1443, \*\*Certificate, please contact us at telephone: (86-755) 8307 1443, \*\*Certificate, please contact us at telephone: (86-755) 8307 1443, \*\*Certificate, please contact us at telephone: (86-755) 8307 1443,

中国·深圳·科技园中区M-10栋一号厂房

邮编: 518057 t (86-755) 26012053 f (86-755) 26710594

No.1 Workshop, M-10, Middle Section, Science & Technology Park, Shenzhen, China 518057 t (86-755) 26012053 f (86-755) 26710594 www.sgsgroup.com.cn sgs.china@sgs.com

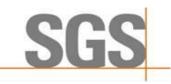

Report No.: SZCR210502106901

Page: 30 of 47

|   | <ul> <li>cbsdld = Ci</li> <li>availableChannel is an array of availableChannel objects</li> <li>responseCode = 0</li> </ul>                                                                                                    |           |           |
|---|----------------------------------------------------------------------------------------------------|-----------|-----------|
| 7 | UUT sends message type Grant Request message. This may occur in a separate message per CBSD, or together in a single message with array of 2.  Verify the Grant Request message contains all required parameters properly formatted for CBSDi, i= {1,2}, and specifically:  • cbsdld = Ci  • measReport is present, and is a properly formatted rcvdPowerMeasReport. | ■<br>Pass | □<br>Fail |

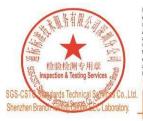

Unless otherwise agreed in writing, this document is issued by the Company subject to its General Conditions of Service printed overleaf, available on request or accessible at <a href="http://www.sgs.com/en/Terms-and-Conditions.aspx">http://www.sgs.com/en/Terms-and-Conditions.aspx</a> and, for electronic format documents, subject to Terms and Conditions for Electronic Documents at <a href="http://www.sgs.com/en/Terms-and-Conditions/Terms-e-Document.aspx">http://www.sgs.com/en/Terms-and-Conditions/Terms-e-Document.aspx</a>. Attention is drawn to the limitation of liability, indemnification and jurisdiction issues defined therein. Any holder of this document is advised that information contained hereon reflects the Company's findings at the time of its intervention only and within the limits of Client's instructions, if any. The Company's sole responsibility is to its Client and this document does not exonerate parties to a transaction from exercising all their rights and obligations under the transaction documents. This document cannot be reproduced except in full, without prior written approval of the Company. Any unauthorized alteration, forgery or falsification of the content or appearance of this document is unlawful and offenders may be prosecuted to the fullest extent of the law. Unless otherwise stated the results shown in this test report refer only to the sample(s) tested and such sample(s) are retained for 30 days only.

Attention: To check the authenticity of testing /inspection report & certificate, please contact us at telephone: (86-755) 8307 1443, or email: CN. Doccheck-Magss.com

of enalt: CN\_Doccheck@sigs\_com Not 1 Workshop, M-10, Middle Section, Science & Technology Park, Shenzhen, China 518057 t (86–755) 26012053 f (86–755) 26710594 www.sgsgroup.com.cn 中国 ·深圳 · 科技园中区M-10栋一号厂房 邮编: 518057 t (86–755) 26012053 f (86–755) 26710594 sgs.china@sgs.com

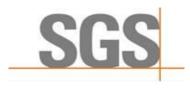

Report No.: SZCR210502106901

31 of 47 Page:

#### 7.4.2 WINNF.FT.C.MES.3

| # | Test Execution Steps                                                                                                    | Res       | sults     |
|---|----------------------------------------------------------------------------------------------------|-----------|-----------|
| 1 | <ul> <li>Ensure the following conditions are met for test entry:</li> <li>UUT has successfully completed SAS Discovery and Authentication with SAS Test Harness</li> <li>UUT has successfully registered with SAS Test Harness, with cbsdld=C and measCapability = "RECEIVED_POWER_WITH_GRANT"</li> </ul>                                                                    |           |           |
| 2 | UUT sends a Grant Request message.  Verify Grant Request message contains all required parameters properly formatted, and specifically:  • cbsdld = C  • operationParam is present and format is valid                                                                                                    | ■<br>Pass | □<br>Fail |
| 3 | SAS Test Harness sends a Grant Response message, with the following parameters:  cbsdld = C grantId = G = valid grant ID grantExpireTime = UTC time in the future heartbeatInterval = 60 seconds measReportConfig= "RECEIVED_POWER_WITH_GRANT" operationParam is set to valid operating parameters channelType = "GAA" responseCode = 0                                      | ł         |           |
| 4 | UUT sends a Heartbeat Request message. Verify message contains all required parameters properly formatted, and specifically:  • cbsdld = C  • grantld = G  • operationState = "GRANTED"                                                                                                    | ■<br>Pass | □<br>Fail |
| 5 | If Heartbeat Request message (step 4) contains measReport object, then:  ■ verify measReport is properly formatted as object rcvdPowerMeasReport  ■ end test, with PASS result  else, if Heartbeat Request message (step 4) does not contain measReport object, then:  ■ If number of Heartbeat Requests sent by UUT after Step 3 is = 5, then stop test with result of FAIL | ■<br>Pass | □<br>Fail |
| 6 | SAS Test Harness sends a Heartbeat Response message, containing all required parameters properly formatted, and specifically:  cbsdld = C grantld = G transmitExpireTime = current UTC time + 200 seconds responseCode = 0  Go to Step 4, above                                                                                                    |           |           |

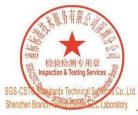

Unless otherwise agreed in writing, this document is issued by the Company subject to its General Conditions of Service printed overleaf, available on request or accessible at <a href="http://www.sgs.com/en/Terms-and-Conditions.aspx">http://www.sgs.com/en/Terms-and-Conditions.aspx</a> and, for electronic format documents, subject to Terms and Conditions for Electronic Documents at <a href="http://www.sgs.com/en/Terms-and-Conditions/Terms-e-Document.aspx">http://www.sgs.com/en/Terms-and-Conditions/Terms-e-Document.aspx</a>. Attention is drawn to the limitation of liability, indemnification and jurisdiction issues defined therein. Any holder of this document is advised that information contained hereon reflects the Company's findings at the time of its intervention only and within the limits of Client's instructions, if any. The Company's sole responsibility is to its Client and this document does not exonerate parties to a transaction from exercising all their rights and obligations under the transaction documents. This document cannot be reproduced except in full, without prior written approval of the Company. Any unauthorized alteration, forgery or falsification of the content or appearance of this document is unlawful and offenders may be prosecuted to the fullest extent of the law. Unless otherwise stated the results shown in this test report refer only to the sample(s) tested and such sample(s) are retained for 30 days only.

Attention: To check the authenticity of testing /inspection report & certificate, please contact us at telephone: (86-755) 8307 1443, \*\*Certificate\*\*.

No. 1 Workshop, M-10, Middle Section, Science & Technology Park, Shenzhen, China 518057 t (86–755) 26012053 f (86–755) 26710594 www.sgsgroup.com.cn

中国·深圳·科技园中区M-10栋一号厂房

邮编: 518057 t (86-755) 26012053 f (86-755) 26710594

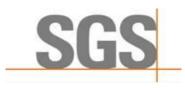

Report No.: SZCR210502106901

Page: 32 of 47

#### 7.4.3 WINNF.FT.D.MES.5

| # | Test Execution Steps                                                                                                    | Res       | sults     |
|---|----------------------------------------------------------------------------------------------------|-----------|-----------|
| 1 | <ul> <li>Ensure the following conditions are met for test entry:         <ul> <li>DP has successfully completed SAS Discovery and Authentication with SAS Test Harness</li> <li>DP has successfully registered 2 CBSD with SAS Test Harness, each with cbsdld=Ci, i={1,2} and measCapability =</li></ul></li></ul>                                                                                                    |           | -1        |
| 2 | Verify DP sends a Heartbeat Request message for each CBSD. This may occur in a separate message per CBSD, or together in a single message with array of 2. Verify Heartbeat Request message contains all required parameters properly formatted for each CBSD, specifically, for CBSDi:  cbsdld = Ci grantId = Gi operationState = "AUTHORIZED"                                                                                                    | ■<br>Pass | □<br>Fail |
| 3 | If a separate Heartbeat Request message was sent for each CBSD by the DP, the SAS Test Harness shall respond to each Heartbeat Request message with a separate Heartbeat Response message.  If a single Heartbeat Request message was sent by the DP containing a 2-object array (one per CBSD), the SAS Test Harness shall respond with a single Heartbeat Response message containing a 2-object array.  Parameters for each CBSD within the Heartbeat Response message containing all required parameters properly formatted, and specifically:  • cbsdld = Ci • grantld = Gi • measReportConfig= "RECEIVED_POWER_WITH_GRANT" • responseCode = 0 |           | -         |
| 4 | Verify DP sends a Heartbeat Request message for each CBSD. This may occur in a separate message per CBSD, or together in a single message with array of 2. Verify Heartbeat Request message contains all required parameters properly formatted for each CBSD, and specifically, for CBSDi, i = {1,2}:  cbsdld = Ci grantId = Gi operationState = "AUTHORIZED"  Check whether measReport is present, and if present, ensure it is a properly formatted rcvdPowerMeasReport object, and record its reception for each CBSDi, i = {1,2}.                                                                                                    | ■<br>Pass | □<br>Fail |
| 5 | If Heartbeat Request message (step 4) contains measReport object, then:  Verify measReport is properly formatted as object rcvdPowerMeasReport record which CBSD have successfully sent a measReport object                                                                                                    | ■<br>Pass | □<br>Fail |

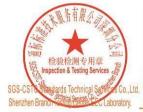

中国・深圳・科技园中区M-10栋一号厂房

Unless otherwise agreed in writing, this document is issued by the Company subject to its General Conditions of Service printed overleaf, available on request or accessible at <a href="http://www.sgs.com/en/Terms-and-Conditions.aspx">http://www.sgs.com/en/Terms-and-Conditions.aspx</a> and, for electronic format documents, subject to Terms and Conditions for Electronic Documents at <a href="http://www.sgs.com/en/Terms-and-Conditions/Terms-e-Document.aspx">http://www.sgs.com/en/Terms-and-Conditions/Terms-e-Document.aspx</a>. Attention is drawn to the limitation of liability, indemnification and jurisdiction issues defined therein. Any holder of this document is advised that information contained hereon reflects the Company's findings at the time of its intervention only and within the limits of Client's instructions, if any. The Company's sole responsibility is to its Client and this document does not exonerate parties to a transaction from exercising all their rights and obligations under the transaction documents. This document cannot be reproduced except in full, without prior written approval of the Company. Any unauthorized alteration, forgery or falsification of the content or appearance of this document is unlawful and offenders may be prosecuted to the fullest extent of the law. Unless otherwise stated the results shown in this test report refer only to the sample(s) tested and such sample(s) are retained for 30 days only.

Attention: To check the authenticity of testing /inspection report & certificate, please contact us at telephone: (86-755) 8307 1443, or email: CN. Doccheck-Magss.com

No.1 Workshop, M-10, Middle Section, Science & Technology Park, Shenzhen, China 518057 t (86-755) 26012053 f (86-755) 26710594 www.sgsgroup.com.cn

邮编: 518057 t (86-755) 26012053 f (86-755) 26710594

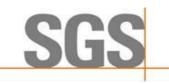

Report No.: SZCR210502106901

Page: 33 of 47

|   | If all CBSDi, i = {1,2} have successfully sent a measReport object, then  ● end test, with PASS result else, if the number of Heartbeat Requests sent per CBSD is 5 or more, then stop test with result of FAIL                                                                                                    |      |
|---|----------------------------------------------------------------------------------------------------|------|
| 6 | If a separate Heartbeat Request message was sent for each CBSD by the DP, the SAS Test Harness shall respond to each Heartbeat Request message with a separate Heartbeat Response message.  If a single Heartbeat Request message was sent by the DP containing a 2-object array (one per CBSD), the SAS Test Harness shall respond with a single Heartbeat Response message containing a 2-object array.  Parameters for each CBSD within the Heartbeat Response message containing all required parameters properly formatted, and specifically:  • cbsdld = Ci • grantId = Gi • responseCode = 0 | <br> |
|   | Go to Step 4, above.                                                                                                    |      |

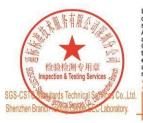

Unless otherwise agreed in writing, this document is issued by the Company subject to its General Conditions of Service printed overleaf, available on request or accessible at <a href="http://www.sgs.com/en/Terms-and-Conditions.aspx">http://www.sgs.com/en/Terms-and-Conditions.aspx</a> and, for electronic format documents, subject to Terms and Conditions for Electronic Documents at <a href="http://www.sgs.com/en/Terms-and-Conditions/Terms-e-Document.aspx">http://www.sgs.com/en/Terms-and-Conditions/Terms-e-Document.aspx</a>. Attention is drawn to the limitation of liability, indemnification and jurisdiction issues defined therein. Any holder of this document is advised that information contained hereon reflects the Company's findings at the time of its intervention only and within the limits of Client's instructions, if any. The Company's sole responsibility is to its Client and this document does not exonerate parties to a transaction from exercising all their rights and obligations under the transaction document. This document cannot be reproduced except in full, without prior written approval of the Company. Any unauthorized alteration, forgery or falsification of the content or appearance of this document is unlawful and offenders may be prosecuted to the fullest extent of the law. Unless otherwise stated the results shown in this test report refer only to the sample(s) tested and such sample(s) are retained for 30 days only.

Attention: To check the authenticity of testing /inspection report & certificate, please contact us at telephone: (86-755) 8307 1443, or email: CN. Doccheckedsscs.com

or email: <u>CN. Doccheck@sgs.com</u> Mo. Workshop, M-10, Middle Section, Science & Technology Park, Shenzhen, China 518057 t (86-755) 26012053 f (86-755) 26710594 www.sgsgroup.com.cn 中国・深圳・科技園中区M-10栋一号厂房 邮编: 518057 t (86-755) 26012053 f (86-755) 26710594 sgs.china@sgs.com

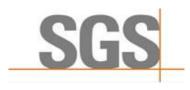

Report No.: SZCR210502106901

34 of 47 Page:

### 7.5 CBSD Relinquishment Process

### WINNF.FT.D.RLQ.2

| # | Test Execution Steps                                                                                                    | Results   |           |
|---|----------------------------------------------------------------------------------------------------|-----------|-----------|
| 1 | <ul> <li>Ensure the following conditions are met for test entry:         <ul> <li>DP has successfully completed SAS Discovery and Authentication with SAS Test Harness</li> <li>DP has successfully registered 2 CBSD with SAS Test Harness, each with cbsdld=Ci, i={1,2}</li> <li>DP has received a valid grant with grantId = Gi, i={1,2} for each CBSD</li> <li>Both CBSD are in Grant State AUTHORIZED and actively transmitting within the bounds of their grants.</li> </ul> </li> <li>Invoke trigger to relinquish UUT Grant from the SAS Test Harness</li> </ul> | 1         |           |
| 2 | Verify DP sends a Relinquishment Request message for each CBSD. This may occur in a separate message per CBSD, or together in a single message with array of 2.  Verify Relinquishment Request message contains all required parameters properly formatted for each CBSD, specifically, for CBSDi:  cbsdld = Ci grantId = Gi                                                                                                    | ■<br>Pass | □<br>Fail |
| 3 | If a separate Relinquishment Request message was sent for each CBSD by the DP, the SAS Test Harness shall respond to each request message with a separate response message.  If a single Relinquishment Request message was sent by the DP containing a 2-object array (one per CBSD), the SAS Test Harness shall respond with a single Response message containing a 2-object array.  Parameters for each CBSD within the Relinquishment Response shall be as follows:  • cbsdld = Ci • grantId = Gi • responseCode = 0                                                 |           |           |
| 4 | After completion of step 3, SAS Test Harness will not provide any additional positive response (responseCode=0) to further request messages from the UUT.                                                                                                    |           |           |
| 5 | Monitor the RF output of each UUT from start of test until 60 seconds after Step 3 is complete. This is the end of the test. Verify:  UUT shall stop RF transmission at any time between triggering the relinquishments and UUT sending the relinquishment requests for each CBSD.                                                                                                    | ■<br>Pass | □<br>Fail |

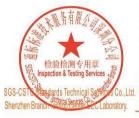

Unless otherwise agreed in writing, this document is issued by the Company subject to its General Conditions of Service printed overleaf, available on request or accessible at <a href="http://www.sgs.com/en/Terms-and-Conditions.aspx">http://www.sgs.com/en/Terms-and-Conditions.aspx</a> and, for electronic format documents, subject to Terms and Conditions for Electronic Documents at <a href="http://www.sgs.com/en/Terms-and-Conditions/Terms-e-Document.aspx">http://www.sgs.com/en/Terms-and-Conditions/Terms-e-Document.aspx</a>. Attention is drawn to the limitation of liability, indemnification and jurisdiction issues defined therein. Any holder of this document is advised that information contained hereon reflects the Company's findings at the time of its intervention only and within the limits of Client's instructions, if any. The Company's sole responsibility is to its Client and this document does not exonerate parties to a transaction from exercising all their rights and obligations under the transaction documents. This document cannot be reproduced except in full, without prior written approval of the Company. Any unauthorized alteration, forgery or falsification of the content or appearance of this document is unlawful and offenders may be prosecuted to the fullest extent of the law. Unless otherwise stated the results shown in this test report refer only to the sample(s) tested and such sample(s) are retained for 30 days only.

Attention: To check the authenticity of testing /inspection report & certificate, please contact us at telephone: (86-755) 8307 1443, or email: CN. Doccheck-Magss.com

No. 1 Workshop, M-10, Middle Section, Science & Technology Park, Shenzhen, China 518057 t (86–755) 26012053 f (86–755) 26710594 www.sgsgroup.com.cn 中国·深圳·科技园中区M-10栋一号厂房

邮编: 518057 t (86-755) 26012053 f (86-755) 26710594

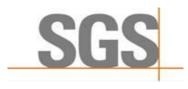

Report No.: SZCR210502106901

35 of 47 Page:

### 7.6 CBSD Deregistration Process

#### WINNF.FT.D.DRG.2

| # | Test Execution Steps                                                                                                    | Results   |           |
|---|----------------------------------------------------------------------------------------------------|-----------|-----------|
| 1 | <ul> <li>Ensure the following conditions are met for test entry:         <ul> <li>Each UUT has successfully registered with SAS Test Harness</li> <li>Each UUT is in the authorized state</li> <li>DP has successfully completed SAS Discovery and Authentication with SAS Test Harness</li> <li>DP has successfully registered 2 CBSD with SAS Test Harness, each with cbsdld=Ci, i={1,2}</li> <li>DP has received a valid grant with grantId = Gi, i={1,2} for each CBSD</li> <li>Both CBSD are in Grant State AUTHORIZED and actively transmitting within the bounds of their grants.</li> </ul> </li> </ul> |           |           |
| 2 | Invoke trigger to relinquish UUT Grant from the SAS Test Harness  UUT sends a Relinquishment request and receives Relinquishment response with responseCode=0                                                                                                    |           |           |
| 3 | Verify DP sends a Deregistration Request message for each CBSD. This may occur in a separate message per CBSD, or together in a single message with array of 2. Verify Deregistration Request message contains all required parameters properly formatted for each CBSD, specifically, for CBSDi: <ul> <li>cbsdld = Ci</li> </ul>                                                                                                    | ■<br>Pass | □<br>Fail |
| 4 | If a separate Deregistration Request message was sent for each CBSD by the DP, the SAS Test Harness shall respond to each request message with a separate response message.  If a single Deregistration Request message was sent by the DP containing a 2-object array (one per CBSD), the SAS Test Harness shall respond with a single Response message containing a 2-object array.  Parameters for each CBSD within the Deregistration Response shall be as follows:  • cbsdld = Ci • responseCode = 0                                                                                                    |           |           |
| 5 | After completion of step 4, SAS Test Harness will not provide any positive response (responseCode=0) to further request messages from the UUT.                                                                                                    |           |           |
| 6 | <ul> <li>Monitor the RF output of each UUT from start of test until 60 seconds after Step 4 is complete. This is the end of the test. Verify:</li> <li>UUT stopped RF transmission at any time between triggering the deregistration and either A OR B occurs:</li> <li>A. UUT sending a Registration Request message, as this is not mandatory</li> <li>B. UUT sending a Deregistration Request message</li> </ul>                                                                                                    | ■<br>Pass | □<br>Fail |

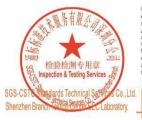

Unless otherwise agreed in writing, this document is issued by the Company subject to its General Conditions of Service printed overleaf, available on request or accessible at <a href="http://www.sgs.com/en/Terms-and-Conditions.aspx">http://www.sgs.com/en/Terms-and-Conditions.aspx</a> and, for electronic format documents, subject to Terms and Conditions for Electronic Documents at <a href="http://www.sgs.com/en/Terms-and-Conditions/Terms-e-Document.aspx">http://www.sgs.com/en/Terms-and-Conditions/Terms-e-Document.aspx</a>. Attention is drawn to the limitation of liability, indemnification and jurisdiction issues defined therein. Any holder of this document is advised that information contained hereon reflects the Company's findings at the time of its intervention only and within the limits of Client's instructions, if any. The Company's sole responsibility is to its Client and this document does not exonerate parties to a transaction from exercising all their rights and obligations under the transaction documents. This document cannot be reproduced except in full, without prior written approval of the Company. Any unauthorized alteration, forgery or falsification of the content or appearance of this document is unlawful and offenders may be prosecuted to the fullest extent of the law. Unless otherwise stated the results shown in this test report refer only to the sample(s) tested and such sample(s) are retained for 30 days only.

Attention: To check the authenticity of testing /inspection report & certificate, please contact us at telephone: (86-755) 8307 1443, or email: CN. Doccheck-Magss.com

No. 1 Workshop, M-10, Middle Section, Science & Technology Park, Shenzhen, China 518057 t (86–755) 26012053 f (86–755) 26710594 www.sgsgroup.com.cn 中国·深圳·科技园中区M-10栋一号厂房

邮编: 518057 t (86-755) 26012053 f (86-755) 26710594

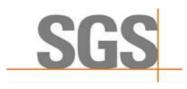

Report No.: SZCR210502106901

36 of 47 Page:

### 7.7 CBSD Security Validation

### WINNF.FT.C.SCS.1

| # | Test Execution Steps                                                                                                    | Results   |           |
|---|----------------------------------------------------------------------------------------------------|-----------|-----------|
| 1 | <ul> <li>UUT shall start CBSD-SAS communication with the security procedure</li> <li>The UUT shall establish a TLS handshake with the SAS Test Harness using configured certificate.</li> <li>Configure the SAS Test Harness to accept the security procedure and establish the connection</li> </ul>                                                                                                    | ■<br>Pass | □<br>Fail |
| 2 | <ul> <li>Make sure that Mutual authentication happens between UUT and the SAS Test Harness.</li> <li>Make sure that UUT uses TLS v1.2</li> <li>Make sure that cipher suites from one of the following is selected,</li> <li>TLS_RSA_WITH_AES_128_GCM_SHA256</li> <li>TLS_RSA_WITH_AES_256_GCM_SHA384</li> <li>TLS_ECDHE_ECDSA_WITH_AES_128_GCM_SHA256</li> <li>TLS_ECDHE_ECDSA_WITH_AES_256_GCM_SHA384</li> <li>TLS_ECDHE_RSA_WITH_AES_128_GCM_SHA256</li> </ul> | ■<br>Pass | □<br>Fail |
| 3 | A successful registration is accomplished using one of the test cases described in section 6.1.4.1, depending on CBSD capability.  UUT sends a registration request to the SAS Test Harness and the SAS Test Harness sends a Registration Response with responseCode = 0 and cbsdld.                                                                                                    | ■<br>Pass | □<br>Fail |
| 4 | Monitor the RF output of the UUT from start of test until 60 seconds after Step 3 is complete. This is the end of the test. Verify:  UUT shall not transmit RF                                                                                                    | Pass      | □<br>Fail |

#### 7.7.2 WINNF.FT.C.SCS.2

| # | Test Execution Steps                                                                                                    | Results   |           |
|---|----------------------------------------------------------------------------------------------------|-----------|-----------|
| 1 | UUT shall start CBSD-SAS communication with the security procedures                                                                                                    |           |           |
| 1 | o and the start of the continuation with the cocarty procedures                                                                                                    | Pass      | Fail      |
| 2 | <ul> <li>Make sure that UUT uses TLS v1.2 for security establishment.</li> <li>Make sure UUT selects the correct cipher suite.</li> <li>UUT shall use CRL or OCSP to verify the validity of the server certificate.</li> <li>Make sure that Mutual authentication does not happen between UUT and the SAS Test Harness.</li> </ul> | ■<br>Pass | □<br>Fail |
| 3 | UUT may retry for the security procedure which shall fail.                                                                                                    | ■<br>Pass | □<br>Fail |
| 4 | <ul> <li>SAS Test-Harness shall not receive any Registration request or any application<br/>data.</li> </ul>                                                                                                    | - 1       |           |
|   | Monitor the RF output of the UUT from start of test until 60 seconds after Step 3 is complete. This is the end of the test. Verify:                                                                                                    |           |           |
| 5 | UUT shall not transmit RF                                                                                                    | Pass      | Fail      |

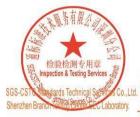

Unless otherwise agreed in writing, this document is issued by the Company subject to its General Conditions of Service printed overleaf, available on request or accessible at <a href="http://www.sgs.com/en/Terms-and-Conditions.aspx">http://www.sgs.com/en/Terms-and-Conditions.aspx</a> and, for electronic format documents, subject to Terms and Conditions for Electronic Documents at <a href="http://www.sgs.com/en/Terms-and-Conditions/Terms-e-Document.aspx">http://www.sgs.com/en/Terms-and-Conditions/Terms-e-Document.aspx</a>. Attention is drawn to the limitation of liability, indemnification and jurisdiction issues defined therein. Any holder of this document is advised that information contained hereon reflects the Company's findings at the time of its intervention only and within the limits of Client's instructions, if any. The Company's sole responsibility is to its Client and this document does not exonerate parties to a transaction from exercising all their rights and obligations under the transaction documents. This document cannot be reproduced except in full, without prior written approval of the Company. Any unauthorized alteration, forgery or falsification of the content or appearance of this document is unlawful and offenders may be prosecuted to the fullest extent of the law. Unless otherwise stated the results shown in this test report refer only to the sample(s) tested and such sample(s) are retained for 30 days only.

Attention: To check the authenticity of testing /inspection report & certificate, please contact us at telephone: (86-755) 8307 1443, or email: CN. Doccheck-Magss.com

No. 1 Workshop, M-10, Middle Section, Science & Technology Park, Shenzhen, China 518057 t (86–755) 26012053 f (86–755) 26710594 www.sgsgroup.com.cn

中国·深圳·科技园中区M-10栋一号厂房

邮编: 518057 t (86-755) 26012053 f (86-755) 26710594

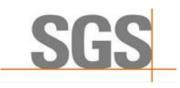

Report No.: SZCR210502106901

37 of 47 Page:

#### 7.7.3 WINNF.FT.C.SCS.3

| # | Test Execution Steps                                                                                                    | Results   |           |
|---|----------------------------------------------------------------------------------------------------|-----------|-----------|
| 1 | UUT shall start CBSD-SAS communication with the security procedures                                                                                                    |           |           |
| ' | The state of the second of the second of the | Pass      | Fail      |
| 2 | <ul> <li>Make sure that UUT uses TLS v1.2 for security establishment.</li> <li>Make sure UUT selects the correct cipher suite.</li> <li>UUT shall use CRL or OCSP to verify the validity of the server certificate.</li> <li>Make sure that Mutual authentication does not happen between UUT and the SAS Test Harness.</li> </ul>                                                                                                    | ■<br>Pass | □<br>Fail |
| 3 | UUT may retry for the security procedure which shall fail.                                                                                                    | ■<br>Pass | □<br>Fail |
| 4 | <ul> <li>SAS Test-Harness shall not receive any Registration request or any application<br/>data.</li> </ul>                                                                                                    |           |           |
| 5 | Monitor the RF output of the UUT from start of test until 60 seconds after Step 3 is complete. This is the end of the test. Verify:  UUT shall not transmit RF                                                                                                    | ■<br>Pass | □<br>Fail |

#### 7.7.4 WINNF.FT.C.SCS.4

| # | Test Execution Steps                                                                                                    | Results   |           |
|---|----------------------------------------------------------------------------------------------------|-----------|-----------|
|   | UUT shall start CBSD-SAS communication with the security procedures                                                                                                    |           |           |
| 1 | 501 Shall start CB3D-3A3 confindingation with the security procedures                                                                                                    | Pass F    | Fail      |
| 2 | <ul> <li>Make sure that UUT uses TLS v1.2 for security establishment.</li> <li>Make sure UUT selects the correct cipher suite.</li> <li>UUT shall use CRL or OCSP to verify the validity of the server certificate</li> <li>Make sure that Mutual authentication does not happen between UUT and the SAS Test Harness.</li> </ul> | ■<br>Pass | □<br>Fail |
| 3 | UUT may retry for the security procedure which shall fail.                                                                                                    | ■<br>Pass | □<br>Fail |
| 4 | <ul> <li>SAS Test-Harness shall not receive any Registration request or any application<br/>data.</li> </ul>                                                                                                    |           |           |
| 5 | Monitor the RF output of the UUT from start of test until 60 seconds after Step 3 is complete. This is the end of the test. Verify:  UUT shall not transmit RF                                                                                                    | ■<br>Pass | □<br>Fail |

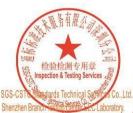

Unless otherwise agreed in writing, this document is issued by the Company subject to its General Conditions of Service printed overleaf, available on request or accessible at <a href="http://www.sgs.com/en/Terms-and-Conditions.aspx">http://www.sgs.com/en/Terms-and-Conditions.aspx</a> and, for electronic format documents, subject to Terms and Conditions for Electronic Documents at <a href="http://www.sgs.com/en/Terms-and-Conditions/Terms-e-Document.aspx">http://www.sgs.com/en/Terms-and-Conditions/Terms-e-Document.aspx</a>. Attention is drawn to the limitation of liability, indemnification and jurisdiction issues defined therein. Any holder of this document is advised that information contained hereon reflects the Company's findings at the time of its intervention only and within the limits of Client's instructions, if any. The Company's sole responsibility is to its Client and this document does not exonerate parties to a transaction from exercising all their rights and obligations under the transaction documents. This document cannot be reproduced except in full, without prior written approval of the Company. Any unauthorized alteration, forgery or falsification of the content or appearance of this document is unlawful and offenders may be prosecuted to the fullest extent of the law. Unless otherwise stated the results shown in this test report refer only to the sample(s) tested and such sample(s) are retained for 30 days only.

Attention: To check the authenticity of testing /inspection report & certificate, please contact us at telephone: (86-755) 8307 1443, or email: CN. Doccheck-Magss.com

No.1 Workshop, M-10, Middle Section, Science & Technology Park, Shenzhen, China 518057 t (86-755) 26012053 f (86-755) 26710594 www.sgsgroup.com.cn 中国·深圳·科技园中区M-10栋一号厂房

邮编: 518057 t (86-755) 26012053 f (86-755) 26710594

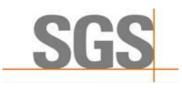

Report No.: SZCR210502106901

Page: 38 of 47

#### 7.7.5 WINNF.FT.C.SCS.5

| # | Test Execution Steps                                                                                                    | Results   |           |  |  |
|---|----------------------------------------------------------------------------------------------------|-----------|-----------|--|--|
| 1 | UUT shall start CBSD-SAS communication with the security procedures                                                                                                    |           |           |  |  |
| 2 | <ul> <li>Make sure that UUT uses TLS v1.2 for security establishment.</li> <li>Make sure UUT selects the correct cipher suite.</li> <li>UUT shall use CRL or OCSP to verify the validity of the server certificate</li> <li>Make sure that Mutual authentication does not happen between UUT and the SAS Test Harness.</li> </ul> | ■<br>Pass | □<br>Fail |  |  |
| 3 | UUT may retry for the security procedure which shall fail.                                                                                                    | ■<br>Pass | □<br>Fail |  |  |
| 4 | <ul> <li>SAS Test-Harness shall not receive any Registration request or any application<br/>data.</li> </ul>                                                                                                    |           |           |  |  |
| 5 | Monitor the RF output of the UUT from start of test until 60 seconds after Step 3 is complete. This is the end of the test. Verify:  UUT shall not transmit RF                                                                                                    | ■<br>Pass | □<br>Fail |  |  |

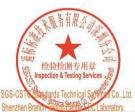

Unless otherwise agreed in writing, this document is issued by the Company subject to its General Conditions of Service printed overleaf, available on request or accessible at <a href="http://www.sgs.com/en/Terms-and-Conditions.aspx">http://www.sgs.com/en/Terms-and-Conditions.aspx</a> and, for electronic format documents, subject to Terms and Conditions for Electronic Documents at <a href="http://www.sgs.com/en/Terms-and-Conditions/Terms-e-Document.aspx">http://www.sgs.com/en/Terms-and-Conditions/Terms-e-Document.aspx</a>. Attention is drawn to the limitation of liability, indemnification and jurisdiction issues defined therein. Any holder of this document is advised that information contained hereon reflects the Company's findings at the time of its intervention only and within the limits of Client's instructions, if any. The Company's sole responsibility is to its Client and this document does not exonerate parties to a transaction from exercising all their rights and obligations under the transaction documents. This document cannot be reproduced except in full, without prior written approval of the Company. Any unauthorized alteration, forgery or falsification of the content or appearance of this document is unlawful and offenders may be prosecuted to the fullest extent of the law. Unless otherwise stated the results shown in this test report refer only to the sample(s) tested and such sample(s) are retained for 30 days only.

Attention: To check the authenticity of testing /inspection report & certificate, please contact us at telephone: (86-755) 8307 1443, or email: CN. Doccheck-Magss.com

No.1 Workshop, M-10, Middle Section, Science & Technology Park, Shenzhen, China 518057 t (86-755) 26012053 f (86-755) 26710594 www.sgsgroup.com.cn 中国·深圳·科技园中区M-10栋一号厂房

邮编: 518057 t (86-755) 26012053 f (86-755) 26710594

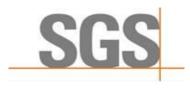

Report No.: SZCR210502106901

39 of 47 Page:

#### 7.8 CBSD RF Power Measurement

#### 7.8.1 WINNF.PT.C.HBT.1

| # | Test Execution Steps                                                                                                    | Res       | sults     |
|---|----------------------------------------------------------------------------------------------------|-----------|-----------|
| 1 | <ul> <li>Ensure the following conditions are met for test entry:         <ul> <li>UUT has successfully completed SAS Discovery and Authentication with the SAS Test Harness</li> <li>UUT has registered with the SAS, with CBSD ID = C</li> <li>UUT has a single valid grant G with parameters {lowFrequency = FL, highFrequency = FH, maxEirp = Pi}, with grant in AUTHORIZED state, and grantExpireTime set to a value far past the duration of this test case</li> </ul> </li> <li>Note: in order for the UUT to request a grant with the parameters {lowFrequency, highFrequency, maxEirp}, the SAS Test Harness may need to provide appropriate guidance in the availableChannel object of the spectrumInquiry response message, and the operationParam object of the grant response message. Alternately, the UUT vendor may provide the ability to set those parameters on the UUT so that the UUT will request a grant with those parameters</li> </ul> |           |           |
| 2 | UUT and SAS Test Harness perform a series of Heartbeat Request/Response cycles, which continues until the other test steps are complete. Messaging for each cycle is as follows:  • UUT sends Heartbeat Request, including:  • cbsdld = C  • grantld = G  • SAS Test Harness responds with Heartbeat Response, including: o cbsdld = C  • grantld = G  • transmitExpireTime = current UTC time + 200 seconds  • responseCode = 0                                                                                                    |           |           |
| 3 | Tester performs power measurement on RF interface(s) of UUT, and verifies it complies with the maxEirp setting, Pi. The RF measurement method is out of scope of this document, but may include additional configuration of the UUT, as required, to fulfill the requirements of the power measurement method.  Note: it may be required for the vendor to provide a method or configuration to bring the UUT to a mode which is required by the measurement methodology. Any such mode is vendor-specific and depends upon UUT behavior and the measurement methodology.                                                                                                    | ■<br>Pass | □<br>Fail |

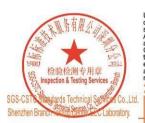

Unless otherwise agreed in writing, this document is issued by the Company subject to its General Conditions of Service printed overleaf, available on request or accessible at <a href="http://www.sgs.com/en/Terms-and-Conditions.aspx">http://www.sgs.com/en/Terms-and-Conditions.aspx</a> and, for electronic format documents, subject to Terms and Conditions for Electronic Documents at <a href="http://www.sgs.com/en/Terms-and-Conditions/Terms-e-Document.aspx">http://www.sgs.com/en/Terms-and-Conditions/Terms-e-Document.aspx</a>. Attention is drawn to the limitation of liability, indemnification and jurisdiction issues defined therein. Any holder of this document is advised that information contained hereon reflects the Company's findings at the time of its intervention only and within the limits of Client's instructions, if any. The Company's sole responsibility is to its Client and this document does not exonerate parties to a transaction from exercising all their rights and obligations under the transaction documents. This document cannot be reproduced except in full, without prior written approval of the Company. Any unauthorized alteration, forgery or falsification of the content or appearance of this document is unlawful and offenders may be prosecuted to the fullest extent of the law. Unless otherwise stated the results shown in this test report refer only to the sample(s) tested and such sample(s) are retained for 30 days only.

Attention: To check the authenticity of testing /inspection report & certificate, please contact us at telephone: (86-755) 8307 1443, or email: CN. Doccheck-Magss.com

No.1 Workshop, M-10, Middle Section, Science & Technology Park, Shenzhen, China 518057 t (86-755) 26012053 f (86-755) 26710594 www.sgsgroup.com.cn 中国·深圳·科技园中区M-10栋一号厂房

邮编: 518057 t (86-755) 26012053 f (86-755) 26710594 sgs.china@sgs.com

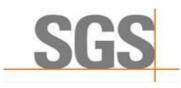

Report No.: SZCR210502106901

Page: 40 of 47

#### RF measurement plot for Test Case:

Tester performs power measurement on RF interface(s) of UUT, and verifies it complies with the maxEirp setting, Pi. The RF measurement method is out of scope of this document, but may include additional configuration of the UUT, as required, to fulfill the requirements of the power measurement method.

| Freq.<br>(MHz) | Conducted<br>PSD<br>(dBm/MHz) | Antenna<br>Gain<br>(dBi) | Array Gain<br>(dBi) | EIRP PSD<br>(dBm/MHz) | Limit<br>(dBm/MHz) | Verdict |
|----------------|-------------------------------|--------------------------|---------------------|-----------------------|--------------------|---------|
| 3600           | 16.142                        | 14.0                     | 3.01                | 33.152                | 34                 | Pass    |
| 3600           | 5.569                         | 14.0                     | 3.01                | 22.579                | 23                 | Pass    |

#### Note:

- Array Gain=10log(n), n is the antenna number, for this CBSD the n=2
- EIRP PSD= Conducted PSD+ Antenna Gain+ Array Gain
- Conducted PSD test data include cable loss and loss of attenuator, cable loss and loss of attenuator is 4dBi

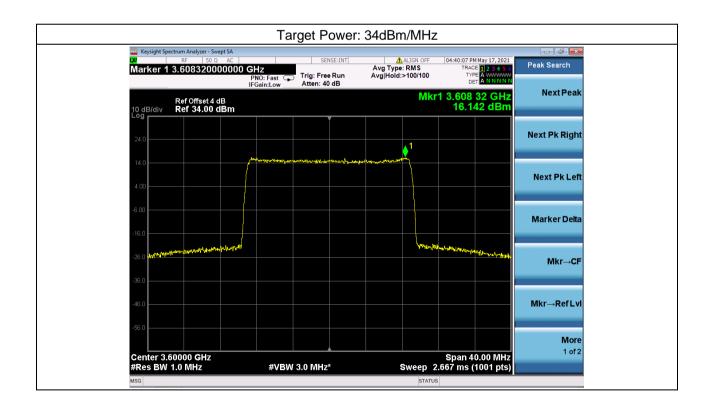

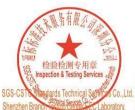

Unless otherwise agreed in writing, this document is issued by the Company subject to its General Conditions of Service printed overleaf, available on request or accessible at <a href="http://www.sgs.com/en/Terms-and-Conditions.aspx">http://www.sgs.com/en/Terms-and-Conditions.aspx</a> and, for electronic format documents, subject to Terms and Conditions for Electronic Documents at <a href="http://www.sgs.com/en/Terms-and-Conditions/Terms-e-Document.aspx">http://www.sgs.com/en/Terms-and-Conditions/Terms-e-Document.aspx</a>. Attention is drawn to the limitation of liability, indemnification and jurisdiction issue defined therein. Any holder of this document is advised that information contained hereon reflects the Company's findings at the time of its intervention only and within the limits of Client's instructions, if any. The Company's sole responsibility is to its Client and this document does not exonerate parties to a transaction from exercising all their rights and obligations under the transaction documents. This document cannot be reproduced except in full, without prior written approval of the Company. Any unauthorized alteration, forgery or falsification of the content or appearance of this document is unlawful and offenders may be prosecuted to the fullest extent of the law. Unless otherwise stated the results shown in this test report refer only to the sample(s) tested and such sample(s) are retained for 30 days only.

Attention: To check the authenticity of testing /inspection report & certificate, please contact us at telephone: (86-755) 83071443,

No.1 Workshop, M-10, Middle Section, Science & Technology Park, Shenzhen, China 518057 t (86–755) 26012053 f (86–755) 26710594 中国·深圳·科技园中区M-10栋一号厂房

邮编: 518057 t (86-755) 26012053 f (86-755) 26710594

www.sgsgroup.com.cn sgs.china@sgs.com

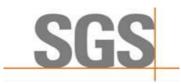

Report No.: SZCR210502106901

41 of 47 Page:

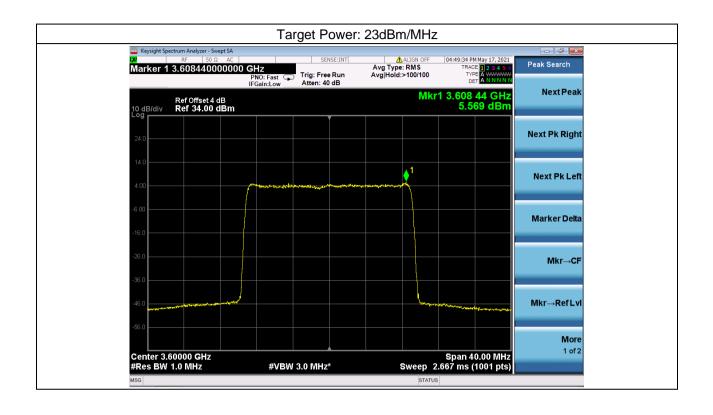

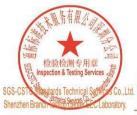

Unless otherwise agreed in writing, this document is issued by the Company subject to its General Conditions of Service printed overleaf, available on request or accessible at <a href="http://www.sgs.com/en/Terms-and-Conditions.sepx and, for electronic format documents, subject to Terms and Conditions for Electronic Documents at <a href="http://www.sgs.com/en/Terms-and-Conditions/Terms-en-Document.sepx">http://www.sgs.com/en/Terms-and-Conditions/Terms-en-Document.sepx</a>. Attention is drawn to the limitation of liability, indemnification and jurisdiction issues defined therein. Any holder of this document is advised that information contained hereon reflects the Company's findings at the time of its intervention only and within the limits of Client's instructions, if any. The Company's sole responsibility is to its Client and this document does not exonerate parties to a transaction from exercising all their rights and obligations under the transaction documents. This document cannot be reproduced except in full, without prior written approval of the Company. Any unauthorized alteration, forgery or falsification of the content or appearance of this document is unlawful and offenders may be prosecuted to the fullest extent of the law. Unless otherwise stated the results shown in this test report refer only to the sample(s) tested and such sample(s) are retained for 30 days only.

Attention: To check the authenticity of testing /inspection report & certificate, please contact us at telephone: (86-755) 8307 1443,

No. 1 Workshop, M-10, Middle Section, Science & Technology Park, Shenzhen, China 518057 t (86–755) 26012053 f (86–755) 26710594 www.sgsgroup.com.cn 中国·深圳·科技园中区M-10栋一号厂房

邮编: 518057 t (86-755) 26012053 f (86-755) 26710594

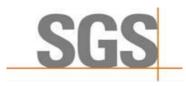

Report No.: SZCR210502106901

Page: 42 of 47

# **Test Data Log**

Test data log refer to log files (Log files appendix) except for securitytest cases which shows below.

#### 8.1 WINNF.FT.C.SCS.1

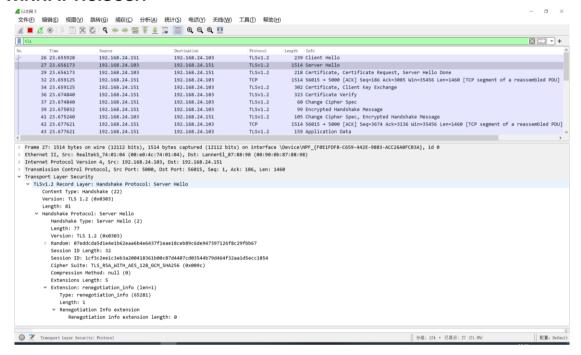

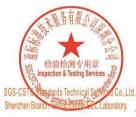

Unless otherwise agreed in writing, this document is issued by the Company subject to its General Conditions of Service printed overleaf, available on request or accessible at <a href="http://www.sgs.com/en/Terms-and-Conditions.aspx">http://www.sgs.com/en/Terms-and-Conditions.aspx</a> and, for electronic format documents, subject to Terms and Conditions for Electronic Documents at <a href="http://www.sgs.com/en/Terms-and-Conditions/Terms-e-Document.aspx">http://www.sgs.com/en/Terms-and-Conditions/Terms-e-Document.aspx</a>. Attention is drawn to the limitation of liability, indemnification and jurisdiction issue defined therein. Any holder of this document is advised that information contained hereon reflects the Company's findings at the time of its intervention only and within the limits of Client's instructions, if any. The Company's sole responsibility is to its Client and this document does not exonerate parties to a transaction from exercising all their rights and obligations under the transaction documents. This document cannot be reproduced except in full, without prior written approval of the Company. Any unauthorized alteration, forgery or falsification of the content or appearance of this document is unlawful and offenders may be prosecuted to the fullest extent of the law. Unless otherwise stated the results shown in this test report refer only to the sample(s) tested and such sample(s) are retained for 30 days only.

Attention: To check the authenticity of testing /inspection report & certificate, please contact us at telephone: (86-755) 83071443,

No.1 Workshop, M-10, Middle Section, Science & Technology Park, Shenzhen, China 518057 t (86–755) 26012053 f (86–755) 26710594 中国·深圳·科技园中区M-10栋一号厂房

邮编: 518057 t (86-755) 26012053 f (86-755) 26710594

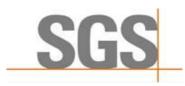

Report No.: SZCR210502106901

Page: 43 of 47

#### 8.2 WINNF.FT.C.SCS.2

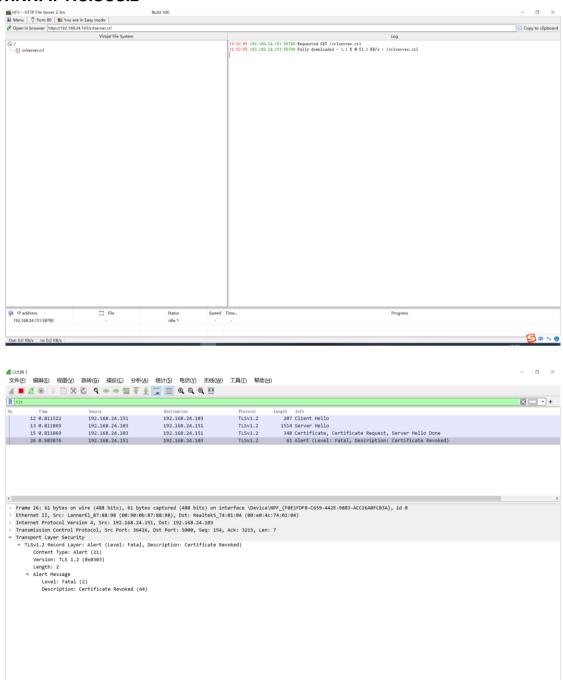

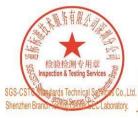

Unless otherwise agreed in writing, this document is issued by the Company subject to its General Conditions of Service printed overleaf, available on request or accessible at <a href="http://www.sgs.com/en/Terms-and-Conditions.aspx">http://www.sgs.com/en/Terms-and-Conditions.aspx</a> and, for electronic format documents, subject to Terms and Conditions for Electronic Documents at <a href="http://www.sgs.com/en/Terms-and-Conditions/Terms-e-Document.aspx">http://www.sgs.com/en/Terms-and-Conditions/Terms-e-Document.aspx</a>. Attention is drawn to the limitation of liability, indemnification and jurisdiction issue defined therein. Any holder of this document is advised that information contained hereon reflects the Company's findings at the time of its intervention only and within the limits of Client's instructions, if any. The Company's sole responsibility is to its Client and this document does not exonerate parties to a transaction from exercising all their rights and obligations under the transaction documents. This document cannot be reproduced except in full, without prior written approval of the Company. Any unauthorized alteration, forgery or falsification of the content or appearance of this document is unlawful and offenders may be prosecuted to the fullest extent of the law. Unless otherwise stated the results shown in this test report refer only to the sample(s) tested and such sample(s) are retained for 30 days only.

Attention: To check the authenticity of testing /inspection report & certificate, please contact us at telephone: (86-755) 83071443,

No. 1 Workshop, M-10, Middle Section, Science & Technology Park, Shenzhen, China 518057 t (86–755) 26012053 f (86–755) 26710594 www.sgsgroup.com.cn 中国·深圳·科技园中区M-10栋一号厂房

邮编: 518057 t (86-755) 26012053 f (86-755) 26710594

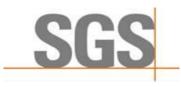

Report No.: SZCR210502106901

44 of 47 Page:

#### 8.3 WINNF.FT.C.SCS.3

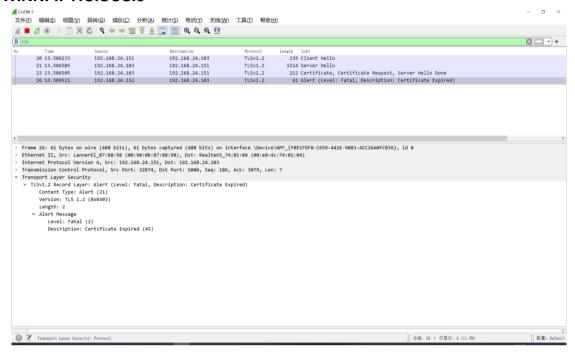

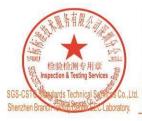

Unless otherwise agreed in writing, this document is issued by the Company subject to its General Conditions of Service printed overleaf, available on request or accessible at <a href="http://www.sgs.com/en/Terms-and-Conditions.aspx">http://www.sgs.com/en/Terms-and-Conditions.aspx</a> and, for electronic format documents, subject to Terms and Conditions for Electronic Documents at <a href="http://www.sgs.com/en/Terms-and-Conditions/Terms-e-Document.aspx">http://www.sgs.com/en/Terms-and-Conditions/Terms-e-Document.aspx</a>. Attention is drawn to the limitation of liability, indemnification and jurisdiction issues defined therein. Any holder of this document is advised that information contained hereon reflects the Company's findings at the time of its intervention only and within the limits of Client's instructions, if any. The Company's sole responsibility is to its Client and this document does not exonerate parties to a transaction from exercising all their rights and obligations under the transaction documents. This document cannot be reproduced except in full, without prior written approval of the Company. Any unauthorized alteration, forgery or falsification of the content or appearance of this document is unlawful and offenders may be prosecuted to the fullest extent of the law. Unless otherwise stated the results shown in this test report refer only to the sample(s) tested and such sample(s) are retained for 30 days only.

Attention: To check the authenticity of testing /inspection report & certificate, please contact us at telephone: (86-755) 8307 1443, Naccestical Contact us at telephone: (86-755) 8307 1443.

No. 1 Workshop, M-10, Middle Section, Science & Technology Park, Shenzhen, China 518057 t (86–755) 26012053 f (86–755) 26710594 www.sgsgroup.com.cn 中国·深圳·科技园中区M-10栋一号厂房

邮编: 518057 t (86-755) 26012053 f (86-755) 26710594

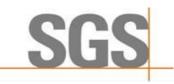

Report No.: SZCR210502106901

Page: 45 of 47

#### 8.4 WINNF.FT.C.SCS.4

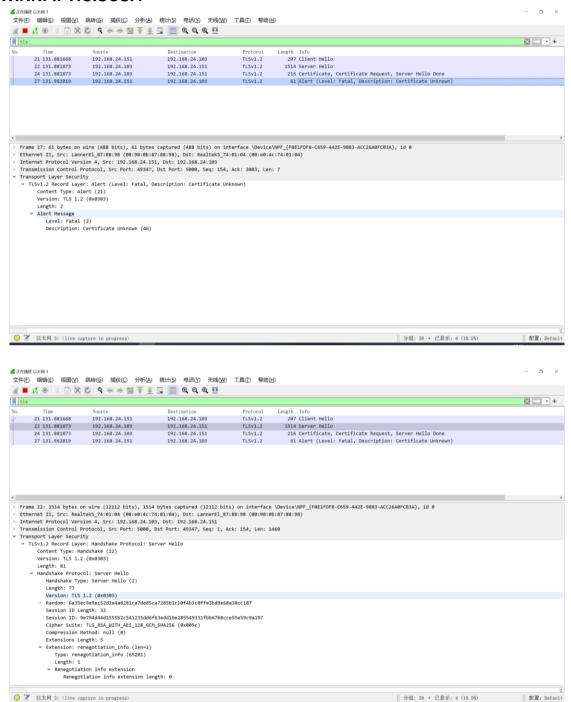

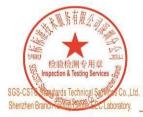

Unless otherwise agreed in writing, this document is issued by the Company subject to its General Conditions of Service printed overleaf, available on request or accessible at <a href="http://www.sgs.com/en/Terms-and-Conditions.aspx">http://www.sgs.com/en/Terms-and-Conditions.aspx</a> and, for electronic format documents, subject to Terms and Conditions for Electronic Documents at <a href="http://www.sgs.com/en/Terms-and-Conditions/Terms-e-Document.aspx">http://www.sgs.com/en/Terms-and-Conditions/Terms-e-Document.aspx</a>. Attention is drawn to the limitation of liability, indemnification and jurisdiction issue defined therein. Any holder of this document is advised that information contained hereon reflects the Company's findings at the time of its intervention only and within the limits of Client's instructions, if any. The Company's sole responsibility is to its Client and this document does not exonerate parties to a transaction from exercising all their rights and obligations under the transaction documents. This document cannot be reproduced except in full, without prior written approval of the Company. Any unauthorized alteration, forgery or falsification of the content or appearance of this document is unlawful and offenders may be prosecuted to the fullest extent of the law. Unless otherwise stated the results shown in this test report refer only to the sample(s) tested and such sample(s) are retained for 30 days only.

Attention: To check the authenticity of testing /inspection report & certificate, please contact us at telephone: (86-755) 83071443,

Not Workshop, M-10, Middle Section, Science & Technology Park, Shenzhen, China 518057 t (86-755) 26012053 f (86-755) 26710594 www.sgsgroup.com.cn 中国・深圳・科技園中区M-10栋一号厂房 邮编: 518057 t (86-755) 26012053 f (86-755) 26710594 sgs.china@sgs.com

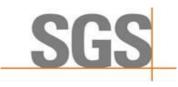

Report No.: SZCR210502106901

Page: 46 of 47

#### 8.5 WINNF.FT.C.SCS.5

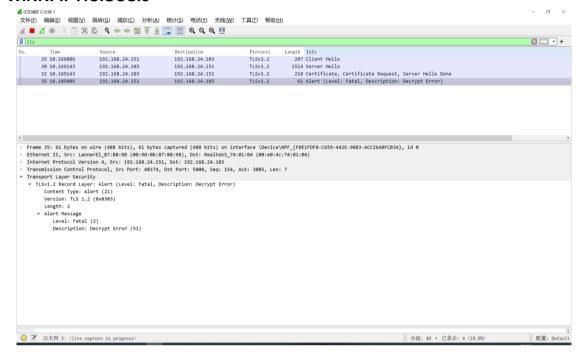

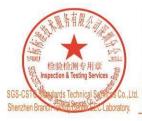

Unless otherwise agreed in writing, this document is issued by the Company subject to its General Conditions of Service printed overleaf, available on request or accessible at <a href="http://www.sgs.com/en/Terms-and-Conditions.aspx">http://www.sgs.com/en/Terms-and-Conditions.aspx</a> and, for electronic format documents, subject to Terms and Conditions for Electronic Documents at <a href="http://www.sgs.com/en/Terms-and-Conditions/Terms-e-Document.aspx">http://www.sgs.com/en/Terms-and-Conditions/Terms-e-Document.aspx</a>. Attention is drawn to the limitation of liability, indemnification and jurisdiction issue defined therein. Any holder of this document is advised that information contained hereon reflects the Company's findings at the time of its intervention only and within the limits of Client's instructions, if any. The Company's sole responsibility is to its Client and this document does not exonerate parties to a transaction from exercising all their rights and obligations under the transaction documents. This document cannot be reproduced except in full, without prior written approval of the Company. Any unauthorized alteration, forgery or falsification of the content or appearance of this document is unlawful and offenders may be prosecuted to the fullest extent of the law. Unless otherwise stated the results shown in this test report refer only to the sample(s) tested and such sample(s) are retained for 30 days only.

Attention: To check the authenticity of testing /inspection report & certificate, please contact us at telephone: (86-755) 8307 1443, \*\*Certificate, please contact us at telephone: (86-755) 8307 1443, \*\*Certificate, please contact us at telephone: (86-755) 8307 1443, \*\*Certificate, please contact us at telephone: (86-755) 8307 1443, \*\*Certificate, please contact us at telephone: (86-755) 8307 1443, \*\*Certificate, please contact us at telephone: (86-755) 8307 1443, \*\*Certificate, please contact us at telephone: (86-755) 8307 1443, \*\*Certificate, please contact us at telephone: (86-755) 8

No. 1 Workshop, M-10, Middle Section, Science & Technology Park, Shenzhen, China 518057 t (86–755) 26012053 f (86–755) 26710594 www.sgsgroup.com.cn 中国·深圳·科技园中区M-10栋一号厂房

邮编: 518057 t (86-755) 26012053 f (86-755) 26710594

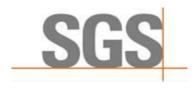

Report No.: SZCR210502106901

Page: 47 of 47

#### **Photographs** 9

## 9.1 EUT Constructional Details (EUT Photos)

Please Refer to external and internal photos for details.

- End of the Report -

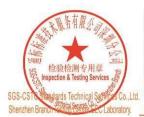

Unless otherwise agreed in writing, this document is issued by the Company subject to its General Conditions of Service printed overleaf, available on request or accessible at <a href="http://www.sgs.com/en/Terms-and-Conditions.aspx">http://www.sgs.com/en/Terms-and-Conditions.aspx</a> and, for electronic format documents, subject to Terms and Conditions for Electronic Documents at <a href="http://www.sgs.com/en/Terms-and-Conditions/Terms-e-Document.aspx">http://www.sgs.com/en/Terms-and-Conditions/Terms-e-Document.aspx</a>. Attention is drawn to the limitation of liability, indemnification and jurisdiction issues defined therein. Any holder of this document is advised that information contained hereon reflects the Company's findings at the time of its intervention only and within the limits of Client's instructions, if any. The Company's sole responsibility is to its Client and this document does not exomerate parties to a transaction from exercising all their rights and obligations under the transaction documents. This document cannot be reproduced except in full, without prior written approval of the Company. Any unauthorized alteration, forgery or falsification of the content or appearance of this document is unlawful and offenders may be prosecuted to the fullest extent of the law. Unless otherwise stated the results shown in this test report refer only to the sample(s) tested and such sample(s) are retained for 30 days only.

Attention: To check the authenticity of testing /inspection report & certificate, please contact us at telephone: (86-755) 8307 1443, or email: CN. Doccheck-Mass.com

No. 1 Workshop, M-10, Middle Section, Science & Technology Park, Shenzhen, China 518057 t (86–755) 26012053 f (86–755) 26710594 www.sgsgroup.com.cn 中国·深圳·科技园中区M-10栋一号厂房

邮编: 518057 t (86-755) 26012053 f (86-755) 26710594